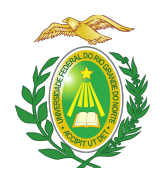

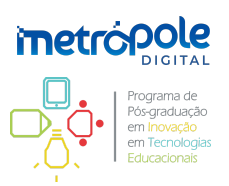

#### **EDITAL Nº 004/2022-PPgITE PROCESSO SELETIVO 2022 - TURMA 2023**

A coordenação do Programa de Pós-graduação em Inovação em Tecnologias Educacionais (PPgITE) da Universidade Federal do Rio Grande do Norte (UFRN), considerando os termos da Resolução Nº 008/2022 do Conselho de Ensino, Pesquisa e Extensão (CONSEPE) de 21 de junho de 2022, torna público o presente edital de seleção para candidatos(as) ao curso de Mestrado Profissional em Inovação em Tecnologias Educacionais (MPITE), criado no CONSEPE por meio da Resolução Nº 060/2016-CONSEPE de 10 de maio de 2016, recomendado pela Coordenação de Aperfeiçoamento de Pessoal de Nível Superior (CAPES) com base no Parecer Nº 765/2016 do Conselho Técnico-Científico da Educação Superior (CTC-ES) publicado em 11 de novembro de 2016, e autorizado pelo Conselho Nacional de Educação (CNE), conforme Portaria N° 816, publicada no Diário Oficial da União (DOU) de 05 de julho de 2017.

### **I. DO MESTRADO PROFISSIONAL**

1.1. O Mestrado Profissional em Inovação em Tecnologias Educacionais (MPITE) é um curso de pós-graduação *stricto sensu*, gratuito, que tem por finalidade a produção do conhecimento, a atualização permanente dos avanços da ciência e das tecnologias, a capacitação e o aperfeiçoamento de profissionais das instituições de ensino, bem como o desenvolvimento da pesquisa e inovação no campo das tecnologias educacionais.

1.2. O MPITE apresenta uma área de concentração composta por duas linhas de pesquisa que permitem o desenvolvimento de metodologias e ferramentas digitais educacionais e a aplicação e avaliação por meio de práticas pedagógicas:

1.2.1 **Desenvolvimento de Tecnologias Educacionais**: linha de pesquisa que orienta-se para o desenvolvimento de metodologias e ferramentas educativas envolvendo sistemas computacionais. Ela é fundamentada na ideia de construção de ambientes de aprendizagem que permitam e forneçam suporte ao envolvimento ativo do aprendiz na realização de tarefas contextualizadas que ofereçam meios para criação e manipulação de artefatos. Possibilita, portanto, o desenvolvimento de projetos para a construção de produtos e inovações tecnológicas, tais como materiais didáticos, softwares educativos, plataformas de interação e interatividade, ambientes virtuais de ensino e aprendizagem, bem como propostas reflexivas de recursos e atividades diversificadas para a integração das modalidades educacionais;

1.2.2. **Práticas com Tecnologias Educacionais**: objetiva desenvolver potencialidades teóricas e práticas acerca da aplicação de tecnologias emergentes nos processos de ensino e aprendizagem, considerando o aprendiz um agente ativo na construção do seu próprio conhecimento. Ela é fundamentada na visão cognitivista que tem forte preocupação com o processo de aprendizagem no qual o aprendiz constrói representações por meio de sua interação com a realidade ou com seus pares. Possibilita, portanto, a experimentação e avaliação de práticas pedagógicas com o uso da tecnologia, tendo enfoque no aprendiz e na construção individual e coletiva de significados, além de ênfase no controle do processo de aprendizagem e nas habilidades e competências desenvolvidas nele.

1.3. Devido ao caráter particular dos mestrados profissionais com relação ao seu público-alvo e às

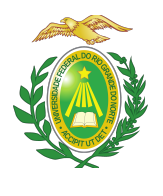

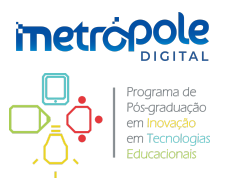

políticas da CAPES, as seguintes restrições são aplicadas ao MPITE:

1.3.1. As aulas são presenciais e ocorrerão nas instalações do Instituto Metrópole Digital (IMD) da UFRN, exceto em caso de haver alguma determinação da administração central da UFRN que exija ou recomende a manutenção do ensino online, como aquela em razão da situação de pandemia de Covid-19;

1.3.2. As aulas ocorrerão exclusivamente nas sextas-feiras, nos turnos da tarde e da noite, e nos sábados, nos períodos matutino e vespertino;

1.3.3. Não serão disponibilizadas bolsas de auxílio ou de estudos aos discentes do curso.

#### **II. DO CRONOGRAMA**

2.1. O Processo de Seleção obedecerá ao seguinte cronograma:

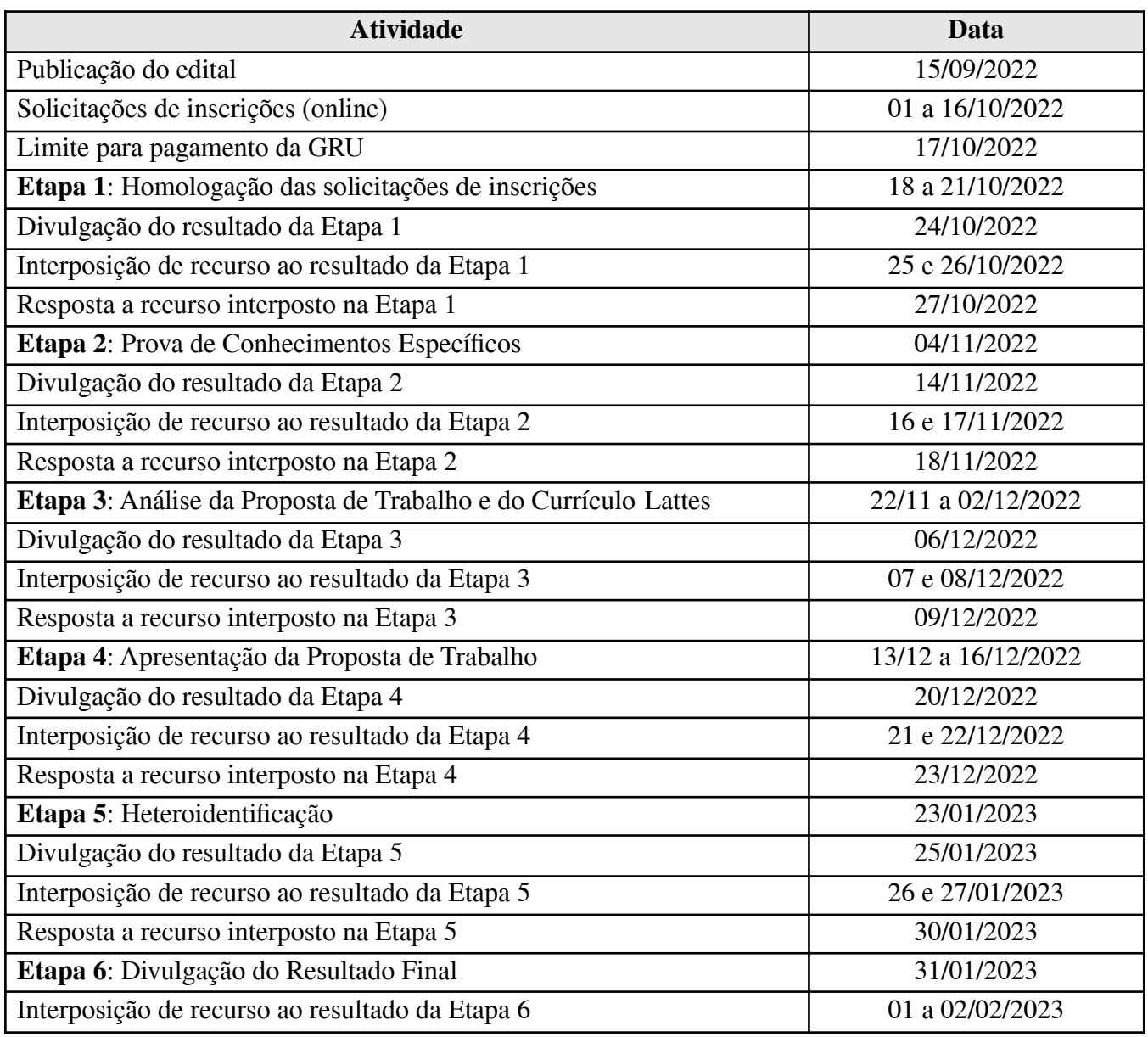

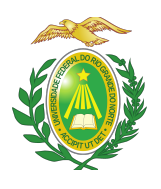

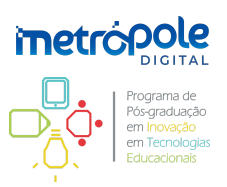

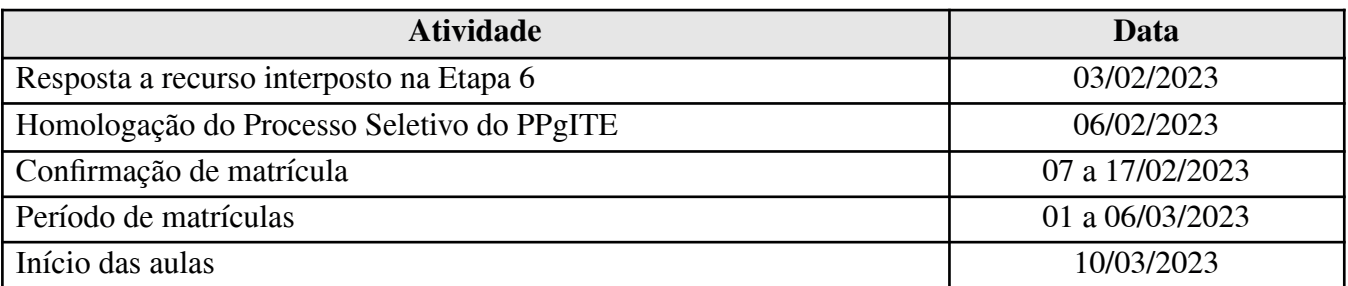

#### **III. DAS VAGAS**

3.1. O MPITE oferta o total de 33 (trinta e três) vagas para o ano letivo de 2023, sendo:

a) 22 (vinte e duas) vagas destinadas para demanda aberta de ampla concorrência.

b) 3 (três) vagas destinadas para capacitação interna de servidores efetivos ativos da UFRN.

c) 4 (quatro) vagas destinadas ao atendimento de pessoas negras (pretas ou pardas) ou indígenas, em atendimento à Resolução 008/2022-CONSEPE de 21 de junho de 2022, Art. 25, §1º.

d) 4 (quatro) vagas destinadas a pessoas com deficiência, transtorno do espectro autista ou outras necessidades específicas, em atendimento à Resolução 008/2022-CONSEPE de 21 de junho de 2022, Art. 25, §2<sup>o</sup>.

3.2. Caso não haja o preenchimento integral das vagas destinadas aos servidores da UFRN e das vagas reservadas a ações afirmativas e da inclusão e acessibilidade aos optantes pelas modalidades, o remanescente será somado às demais vagas de demanda aberta de ampla concorrência.

3.3. O preenchimento das vagas obedece à classificação dos candidatos, de acordo com os critérios estabelecidos neste Edital.

#### **IV. DAS VAGAS DE AÇÕES AFIRMATIVAS E DA INCLUSÃO E ACESSIBILIDADE**

4.1 A pessoa candidata que optar por participar da política de ações afirmativas e da inclusão e acessibilidade do PPgITE será definida como optante e obedecerá a todas as regras aqui presentes e passará por todas as etapas estabelecidas neste Edital, dispostas no item 7.1.

4.2. **Optantes pela modalidade de vaga para pessoas negras**: serão considerados negros(as), os(as) candidatos(as) que se autodeclararem pretos ou pardos, conforme o quesito cor ou raça utilizado pela Fundação Instituto Brasileiro de Geografia e Estatística (IBGE) e que tenham a veracidade da autodeclaração (Anexo I) confirmada por Comissão de Verificação Étnico-racial (CVER), designada pela coordenação do PPgITE, com poder deliberativo para esse fim.

4.2.1. A CVER terá em sua composição membros com diversidade de gênero e cor, garantindo-se espaço para representante do movimento negro. Todos os membros da Comissão devem ter conhecimento sobre a temática da promoção da igualdade racial e do enfrentamento ao racismo, confirmado por meio de declaração específica para esse fim. Deverão também assinar Termo de confidencialidade relativo às informações que tiverem acesso em função do processo e declaração

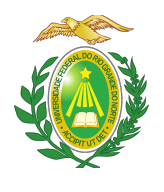

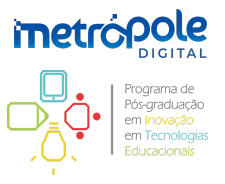

de não conhecimento pessoal do(a) candidato(a). A Comissão Especial de Verificação Étnico-racial será composta por três membros titulares e um suplente.

4.3. **Optantes pela modalidade de vaga para indígenas**: serão considerados indígenas os(as) candidatos(as) que apresentem cópia do Registro Administrativo de Nascimento Indígena (RANI) ou declaração de pertencimento emitida pelo grupo indígena (Anexo II deste Edital), reconhecido pela Fundação Nacional do Índio (FUNAI), assinada por liderança local e duas testemunhas da comunidade indígena à qual pertence o(a) candidato(a), conforme Art. 4<sup>°</sup> da Resolução N° 047/2020-CONSEPE, de 08 de setembro de 2020.

4.4. As vagas reservadas para candidatos(as) autodeclarados(as) negros(as) ou indígenas serão definidas pela ordem de classificação no Processo Seletivo, entre inscritos(as) nas políticas afirmativas.

4.5. **Optantes pela modalidade de vagas para pessoas com deficiência, transtorno do espectro autista ou outras necessidades específicas**: deverão apresentar laudo médico, atestando a condição em consonância ao disposto na Resolução Nº 205/2017-CONSEPE, na Lei Nº 12.764/2012 e no Decreto Federal Nº 3.298/1999, artigos 3º e 4º, com redações dadas, respectivamente, pela Lei Nº 13.146/2015 e pelo Decreto Federal Nº 5.296/2004.

## **V. DAS DISPOSIÇÕES GERAIS SOBRE A SOLICITAÇÃO DE INSCRIÇÃO**

5.1. A inscrição do(a) candidato(a) implicará a aceitação total e incondicional das disposições, normas e instruções constantes neste Edital.

5.2. Todas as informações prestadas pelo(a) candidato(a), ao solicitar sua inscrição no Processo de Seleção, serão de sua inteira responsabilidade.

5.2.1. O(A) candidato(a) inscrito(a) por outrem assume total responsabilidade pelas informações prestadas, arcando com as consequências de eventuais erros que seu representante venha a cometer ao preencher o Formulário de Inscrição.

5.3. Terá a sua inscrição cancelada e será eliminado(a) do Processo de Seleção o(a) candidato(a) que usar dados de identificação de terceiros para realizar a sua inscrição.

5.4. A solicitação de inscrição somente será validada mediante confirmação do devido pagamento da GRU efetuado.

5.4.1. O simples agendamento e o respectivo demonstrativo não se constituem em documento comprobatório de pagamento da taxa de inscrição.

5.4.2. O(A) candidato(a) deverá guardar o comprovante de pagamento consigo até a validação da sua solicitação de inscrição, como instrumento de comprovação de pagamento.

5.5. O valor referente ao pagamento da taxa de solicitação de inscrição não será devolvido em hipótese alguma.

5.6. O valor referente ao pagamento da taxa de solicitação de inscrição é intransferível.

5.7. Cada candidato(a) terá direito a apenas uma solicitação de inscrição.

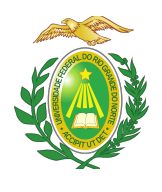

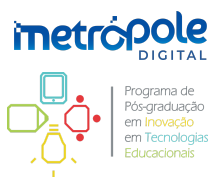

5.7.1. Caso efetue mais de uma solicitação de inscrição, será considerada válida somente a última solicitação de inscrição efetivada, que será considerada como a solicitação de inscrição efetivada, desde que tenha sido paga. Caso haja mais de uma solicitação de inscrição no mesmo dia, será considerada a última solicitação de inscrição efetuada no sistema.

5.7.2. Caso efetue pagamento correspondente a mais de uma solicitação de inscrição, será considerada, apenas, a solicitação de inscrição correspondente ao último pagamento efetuado.

5.7.3. Caso efetue pagamento correspondente a mais de uma solicitação de inscrição, a(s) taxa(s) anterior(es) não será(ão) devolvida(s).

5.8. Para efeito de solicitação de inscrição, será considerado qualquer um dos seguintes documentos de identificação, caso contenha foto:

a) Carteiras expedidas pelas Secretarias de Segurança Pública, pelos Comandos Militares, pelos Institutos de Identificação, pelos Corpos de Bombeiros Militares e por órgãos fiscalizadores (ordens, conselhos, etc.);

b) Passaporte;

c) Certificado de Reservista;

d) Carteira de Trabalho e Previdência Social;

e) Carteira Nacional de Habilitação;

f) Carteiras funcionais do Ministério Público ou expedidas por órgão público que, por lei federal, tenham validade como identidade.

5.9. A solicitação de inscrição no Processo Seletivo é de inteira responsabilidade do(a) candidato(a), que não poderá alegar em seu favor falta de tempo por acessar tardiamente o sistema, erros no SIGAA que impossibilitem de realizar a solicitação de inscrição, tais como erro de carregamento de página, sistema congestionado e demais situações de natureza congênere.

5.10. **O(A) candidato(a) que for servidor efetivo da UFRN**, e que desejar concorrer às vagas reservadas a esta Instituição, deverá anexar ao Formulário de solicitação de Inscrição versão digitalizada do comprovante do seu cargo na referida Universidade (ficha funcional atualizada do servidor).

5.11. **O(A) candidato(a) que concorre à vaga de ações afirmativas e da inclusão e acessibilidade** deverá, no ato da solicitação de inscrição, anexar, ainda, os seguintes documentos em formato PDF:

a) Autodeclaração Étnico-racial, para optantes na modalidade de reserva de vaga para pessoas negras (Anexo I deste Edital);

b) Candidatos(as) optantes que se enquadrem na modalidade raça negra (preta ou parda) deverão enviar ainda um vídeo seguindo as instruções apresentadas (Anexo XI deste Edital);

c) Cópia do Registro Administrativo de Nascimento de Indígena (RANI) ou declaração de pertencimento emitida pelo grupo indígena (Anexo II deste Edital), assinada por liderança local e ou reconhecimento pela FUNAI ou Articulação dos Povos Indígenas do Rio Grande do Norte (APIRN), para optantes na modalidade de reserva de vaga para indígenas;

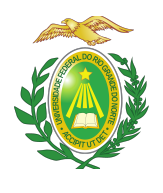

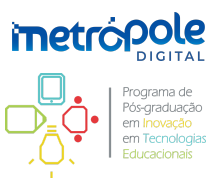

d) Para pessoas com deficiência, transtorno do espectro autista ou outras necessidades específicas: requerimento, acompanhado de laudo médico, atestando a condição, em consonância ao disposto na Resolução Nº 205/2017 – CONSEPE, na Lei Nº 12.764/2012 e no Decreto Federal Nº 3.298/1999, artigos 3º e 4º, com redações dadas, respectivamente, pela Lei Nº 13.146/2015 e pelo Decreto Federal Nº 5.296/2004.

5.12. Caso não seja anexada a comprovação relativa aos itens 5.10 e 5.11, o(a) candidato(a) concorrerá apenas às vagas de ampla concorrência.

5.13. O(A) candidato(a) com deficiência e a candidata lactante que precisar de condições diferenciadas para realizar os procedimentos do Processo de Seleção deverá:

a) preencher o Requerimento de Atendimento Especial disponível no Anexo III deste Edital, indicando o que o(a) candidato(a) precisa;

b) anexar ao Formulário de solicitação de Inscrição a versão digitalizada do Requerimento de Atendimento Especial;

c) anexar ao Formulário de solicitação de Inscrição a versão digitalizada do atestado médico com a descrição da sua necessidade.

5.12.1. A Comissão de Seleção analisará o requerimento e atenderá à solicitação de condições especiais para realização dos procedimentos obedecendo aos critérios de viabilidade e de razoabilidade. A condição diferenciada para candidatos com deficiência será desconsiderada caso o pedido do requerente não seja efetuado no período estabelecido no item 2.1.

5.12.2. A candidata que tiver necessidade de amamentar durante a realização das provas deverá levar um(a) acompanhante, que ficará em sala reservada para essa finalidade e será responsável pela guarda da criança.

5.12.3. A candidata lactante que não levar acompanhante não realizará as provas.

5.12.4. O tempo gasto pela lactante poderá ser compensado até o limite de uma hora.

5.14. A pessoa candidata travesti ou transexual (pessoa que se identifica e quer ser reconhecida socialmente, em consonância com sua identidade de gênero) que desejar atendimento pelo NOME SOCIAL deverá:

a) preencher o Requerimento de Atendimento Especial disponível no Anexo IV deste Edital;

b) anexar ao Formulário de solicitação de Inscrição versão digitalizada do Requerimento de Atendimento Especial;

c) anexar ao Formulário de solicitação de Inscrição versão digitalizada de documentação que comprove sua identidade de gênero.

5.14.1. A Comissão de Seleção analisará cada requerimento e atenderá à solicitação de utilização do nome social na realização das provas obedecendo aos critérios de viabilidade e de razoabilidade.

5.15. As despesas decorrentes da participação em todos os procedimentos do Processo Seletivo de que

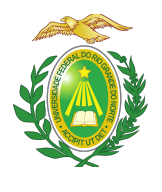

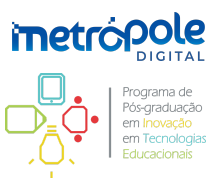

trata este Edital correrão por conta do(a) candidato(a), o qual não terá direito a indenizações ou ressarcimento de despesas de qualquer natureza.

## **VI. DA SOLICITAÇÃO DE INSCRIÇÃO**

6.1. As inscrições para o Processo Seletivo do PPgITE serão solicitadas exclusivamente via Internet no Sistema Integrado de Gestão de Atividades Acadêmicas (SIGAA) da UFRN, no período de **01 a 16 de outubro de 2022**.

6.2. O acesso ao SIGAA para solicitar inscrição em processos seletivos da pós-graduação na UFRN será realizado pelo Sistema Federal, por meio do Gov.br [\(gov.br/pt-br](https://www.gov.br/pt-br)) em cumprimento ao Decreto No. 10.332/2020, de 28 de abril de 2020 que estabelece a Estratégia de Governo Digital.

6.2.1. O(A) candidato(a) que possuir cadastro no Gov.br, deve entrar com seu login e senha e o sistema Gov.br o redirecionará para o SIGAA, para que inicie a solicitação de inscrição seguindo as instruções que constam neste Edital.

6.2.2. Caso o(a) candidato(a) não possua cadastro, o sistema Gov.br o(a) conduzirá para um formulário, em que será feito o cadastro. Depois de se cadastrar e gerar seu login, no primeiro acesso ao sistema, será solicitada autorização do(a) candidato(a) para compartilhar seus dados pessoais da solicitação de inscrição com a UFRN. Para prosseguir, o(a) candidato(a) deverá clicar no botão azul escrito "autorizar". Assim, o(a) candidato(a) será direcionado pelo Gov.br para o SIGAA, e poderá iniciar o pedido de inscrição segundo as instruções para solicitação de inscrições que seguem abaixo.

6.3. Para solicitar inscrição, o(a) candidato(a) deverá, obrigatoriamente, ter documento de identificação, preencher todos os campos do Formulário de solicitação de Inscrição e cumprir o que determina o subitem 5.4 deste Edital.

6.4. A taxa de solicitação de inscrição será no valor de R\$180,00 (cento e oitenta reais).

6.5. Para se inscrever, o(a) candidato(a) deverá observar os seguintes procedimentos:

6.5.1. Acessar a seção de processos seletivos *Stricto Sensu* do SIGAA da UFRN ([http://www.sigaa.ufrn.br/sigaa/public/processo\\_seletivo/lista.jsf?nivel=S&aba=p-stricto](http://www.sigaa.ufrn.br/sigaa/public/processo_seletivo/lista.jsf?nivel=S&aba=p-stricto)), na qual estarão disponíveis, online, o Edital do Processo Seletivo e o Formulário de solicitação de Inscrição;

6.6.2. Preencher, integralmente, o Formulário de solicitação de Inscrição de acordo com as instruções nele constantes;

6.5.3. Anexar ao Formulário de solicitação de Inscrição os seguintes documentos, em formato PDF, digitalizados a partir de seus originais:

a) Diploma, em frente e verso, ou certificado de conclusão de curso de graduação reconhecido pelo Ministério da Educação (MEC). O(A) candidato(a) concluinte que ainda não tenha recebido o diploma de nível superior, e queira solicitar inscrição no Processo Seletivo, poderá, em substituição ao diploma, anexar declaração da instituição à que o(a) candidato(a) está vinculado(a) assinada pela coordenação do curso atestando se ele(a) já

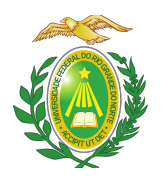

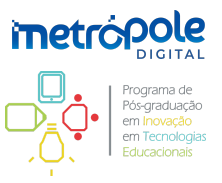

colou grau ou informando a data em que colará grau na Graduação para atestar que o(a) candidato(a) terá condições de obter o grau requerido até a data definida para matrícula no PPgITE, conforme o calendário presente no item II deste Edital. No caso do(a) candidato(a) concluinte vir a ser selecionado(a), ele(a) receberá no ato da matrícula, informação da data limite definida pela Coordenação para apresentar documento comprobatório do término do curso, sob a pena de perder a vaga, caso não apresente a comprovação definitiva de conclusão da graduação;

b) Documento de identificação com foto, em frente e verso, conforme indicado no subitem 5.8:

c) CPF (para brasileiros) ou Passaporte (para estrangeiros);

d) Documentos comprobatórios exigidos para solicitar inscrição conforme os itens 5.10 e 5.11 (apenas para optantes) deste Edital;

e) Proposta de Trabalho, em formato PDF, elaborada de acordo com o modelo de estrutura disponível no Anexo VI deste Edital identificada apenas pelo CPF e sem identificação nominal do(a) proponente;

f) Formulário de Avaliação do Currículo Lattes, em formato PDF, preenchido pelo(a) candidato(a) utilizando o modelo disponível no Anexo VII deste Edital;

g) Arquivo, em formato PDF, contendo a(s) documentação(ões) comprobatória(s) de cada item relativo à pontuação obtida a partir do preenchimento do Formulário de Avaliação do Currículo Lattes disponível no Anexo VII deste Edital;

h) Outros documentos, quando pertinentes, conforme os itens 5.12 e 5.13 deste Edital;

i) Arquivo de vídeo para procedimento de heteroidentificação conforme orientações do Anexo XI (apenas para os candidatos optantes negros - pretos ou pardos).

6.5.4. Enviar o formulário de solicitação de inscrição preenchido eletronicamente, com os devidos arquivos anexados;

6.5.5. A GRU para pagamento da taxa de solicitação de inscrição será gerada ao final da solicitação de inscrição. Na tela em que aparecerá o botão "Imprimir o Comprovante de Inscrição", haverá também o botão "Abrir pagTesouro para pagamento da taxa de inscrição". Ao clicar neste último, o(a) candidato(a) será direcionado(a) para o pagTesouro e poderá escolher pagar por Boleto Bancário, Pix ou Cartão de Crédito. Para pagar por Pix o candidato deve usar o celular e registrar o QR Code que aparecerá na tela (para maiores detalhes, consulte o Manual para acesso pelo Gov.br disponível na área do candidato pelo SIGAA);

6.5.6. Efetuar o pagamento da taxa de solicitação de inscrição no período de 01 a 17 de outubro de 2022, no local indicado na GRU.

6.6. A documentação comprobatória deverá ser anexada respeitando o período para solicitar inscrição previsto no item 2.1.

6.7. Observe que o tamanho máximo de arquivo suportado pelo sistema é de 5MB;

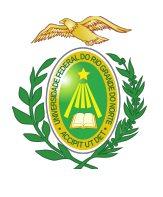

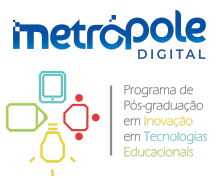

6.8 No ato da solicitação de inscrição será oferecida a todos os candidatos a opção de concorrer às vagas da política de ações afirmativas, a partir de uma das quatro alternativas disponíveis no questionário de inscrição: "Deseja concorrer às vagas da Política de Ação Afirmativa? ( ) Sim, na modalidade pessoa preta ou parda; ( ) Sim, na modalidade de pessoa indígena; ( ) Sim, na modalidade de pessoa com deficiência, transtorno do espectro autista ou outras necessidades específicas; ( ) Não.";

6.9. Não caberá análise de pedido de recurso para destinação à vaga de ação afirmativa para os candidatos que não declararem a sua condição no requerimento de inscrição no processo seletivo.

6.10. Somente será admitido o pagamento da taxa de solicitação de inscrição no período indicado no item 6.5.6 deste Edital.

6.11. O(A) candidato(a) poderá visualizar o resumo de sua solicitação de inscrição no Processo Seletivo conforme o passo a passo:

a) Acessar: [https://sigaa.ufrn.br/sigaa/public/processo\\_seletivo/lista.jsf?nivel=S;](https://sigaa.ufrn.br/sigaa/public/processo_seletivo/lista.jsf?nivel=S)

b) Ir no campo: Pós-graduação → *Stricto sensu*;

c) Área do(a) candidato(a) – Processo seletivo;

d) Clicar em "Buscar";

e) Aparecerá: Inscrições realizadas em Processos Seletivos – *Stricto sensu*;

f) Ao clicar em "Visualizar questionário", o(a) candidato(a) poderá conferir os dados e documentos inseridos no SIGAA durante sua solicitação de inscrição.

6.12. Não serão aceitas solicitações de inscrição que não sejam encaminhadas pelo sistema eletrônico de processo seletivo da UFRN por meio do SIGAA ou após a data definida em Edital. Os candidatos não poderão, sob quaisquer circunstâncias, acrescentar ou substituir qualquer documento à sua solicitação de inscrição após o prazo definido neste Edital para encaminhar o pedido de inscrição.

#### **VII. DA FORMA DE SELEÇÃO**

7.1. O Processo Seletivo será composto por seis etapas. A primeira etapa é de caráter eliminatório. As etapas seguintes são de caráter eliminatório e classificatório e terão **6 (seis) como a nota mínima** e **10 (dez) como a nota máxima** para aprovação em cada uma delas. Isto não se aplica à Etapa 5, de heteroidentificação, destinada apenas aos optantes das vagas de ações afirmativas e cujo resultado será um parecer emitido pela Banca de Heteroidentificação indicada pela Comissão de Verificação Étnico-racial da UFRN.

7.2. **Etapa 1**: Homologação da Inscrição Solicitada, de acordo com os procedimentos elencados no item 6.5 deste Edital.

7.2.1. Somente terão a solicitação de inscrição homologada e, portanto, serão selecionados para a próxima Etapa (Etapa 2), os candidatos que tiverem submetido os documentos requisitados no item 6.5.3 deste Edital.

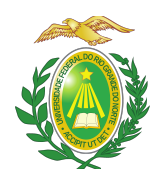

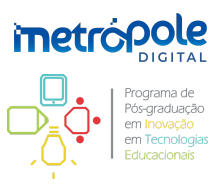

7.2.2. Não serão deferidas as solicitações de inscrição sem a documentação requisitada como estipulado no item 6.5.3 deste Edital ou que tenha anexado documentação incompleta, com apenas parte daqueles documentos que devem ser anexados em frente e verso ou que apresentem documentos ilegíveis ou ilegítimos.

7.3. **Etapa 2**: Prova de Conhecimentos Específicos, de natureza objetiva, com 40 (quarenta) questões sobre temas correlatos à área de concentração do MPITE, de acordo com o programa e sugestão de bibliografia constantes no Anexo V deste Edital.

7.3.1. O cálculo da nota final desta Etapa, de caráter eliminatório e classificatório, será o produto entre o número de acertos e o valor de cada questão da prova objetiva.

7.3.2. Serão eliminados nesta etapa os candidatos que não atingirem a nota mínima de 6 (seis) pontos, conforme indicado no item 7.1 deste Edital.

7.3.3. Em caso de empate na nota final desta Etapa, será observado o critério de desempate da maior idade.

7.3.4. Somente serão selecionados para a próxima Etapa (Etapa 3), os candidatos aprovados na Etapa 2 que forem melhor classificados, correspondendo, no máximo, ao triplo do número total de vagas ofertadas no presente Edital.

7.3.5. Caso o número de inscrições homologadas na Etapa anterior (Etapa 1) seja menor ou igual ao triplo do número total de vagas ofertadas no presente Edital, esta Etapa (Etapa 2) será suprimida e todos(as) os(as) candidatos(as) serão selecionados(as) para a próxima etapa (Etapa 3) conforme as datas previstas no item 2.1 deste Edital.

7.4. **Etapa 3**: Avaliação do Currículo Lattes e da Proposta de Trabalho, conforme os critérios estabelecidos, respectivamente, nos Anexos VII e VIII deste Edital.

7.4.1. O cálculo da nota parcial desta Etapa, de caráter eliminatório, será a média ponderada das notas obtidas nas avaliações da Proposta de Trabalho e do Currículo Lattes, observando os seguintes pesos:

a) Proposta de Trabalho: Peso 7 (sete);

b) Currículo Lattes: Peso 3 (três).

7.4.2. Serão eliminados nesta etapa os candidatos que não atingirem a nota parcial mínima de 6 (seis) pontos, conforme indicado no item 7.1 deste Edital.

7.4.3. O cálculo da nota final desta Etapa, de caráter classificatório, será a média ponderada das notas auferidas nas Etapas 2 e 3 do Processo de Seleção, observando os seguintes pesos:

a) Etapa 2: Peso 2 (dois);

b) Etapa 3: Peso 3 (três).

7.4.4. Caso o item 7.3.5 deste Edital seja acionado, o cálculo da nota final desta Etapa, não terá aplicação de pesos.

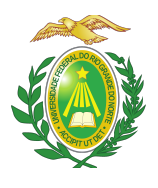

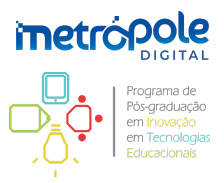

7.4.5. Em caso de empate na nota final desta Etapa, serão observados os seguintes critérios de desempate:

- a) Maior nota na Etapa 3;
- b) Maior nota na Etapa 2;
- c) Maior idade.

7.4.6. Caso o item 7.3.5 deste Edital seja acionado, para esta Etapa, os seguintes critérios de desempate serão observados:

- a) Maior nota na Proposta de Trabalho;
- b) Maior nota no Currículo Lattes;
- c) Maior idade.

7.4.7. Somente serão selecionados para a próxima Etapa (Etapa 4), os candidatos aprovados na Etapa 3 que forem melhor classificados, correspondendo, no máximo, ao dobro do número total de vagas ofertadas no presente Edital.

7.5. **Etapa 4**: Avaliação da Apresentação da Proposta de Trabalho, conforme os critérios estabelecidos no Anexo IX deste Edital.

7.5.1. O cálculo da nota final desta Etapa, de caráter eliminatório, será a nota da avaliação da Apresentação Oral.

7.5.2. Serão eliminados nesta etapa os candidatos que não atingirem a nota final mínima de 6 (seis) pontos, conforme indicado no item 7.1 deste Edital.

7.6. **Etapa 5**: Banca de heteroidentificação, conforme os critérios estabelecidos no Anexo X deste Edital.

7.6.1. O parecer sobre procedimento de heteroidentificação será emitido por banca composta por membros da CVER e levará em consideração:

a) análise da autodeclaração comparada com elementos do momento da banca de heteroidentificação, para pessoas pretas ou pardas;

b) validação de documentos de pertencimento étnicos para indígenas;

c) checagem de laudo médico, para pessoas com deficiência, transtorno do espectro autista ou outras necessidades específicas.

7.7. **Etapa 6**: Resultado Final com consolidação da nota final para gerar o resultado com a classificação geral dos candidatos e ser feita a distribuição das vagas conforme a oferta definida no item 3.1 deste Edital.

7.7.1 O cálculo da nota final desta Etapa, de caráter classificatório, será a média ponderada das notas auferidas nas Etapas 2, 3 e 4 do Processo de Seleção, observando os seguintes pesos:

a) Etapa 2: Peso 2 (dois);

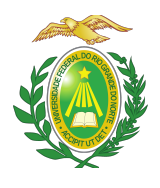

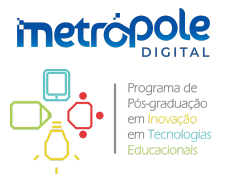

b) Etapa 3: Peso 3 (três);

c) Etapa 4: Peso 4 (quatro).

7.7.2. Caso o item 7.3.5 deste Edital seja acionado, o cálculo da nota final desta Etapa, será desconsiderado o peso da Etapa 2.

7.7.3. A média final do(a) candidato(a) será expressa em valores de uma escala de 6 (seis) a 10 (dez), com caráter classificatório por ordem decrescente, sendo considerados selecionados aqueles aprovados que obtiverem as melhores notas até o preenchimento das vagas ofertadas neste Edital.

7.7.4 Em caso de empate na nota final desta Etapa, serão observados os seguintes critérios de desempate:

- a) Maior nota na Etapa 4;
- b) Maior nota na Etapa 3;
- c) Maior nota na Etapa 2;
- d) Maior idade.

7.7.5. Caso o item 7.3.5 deste Edital seja acionado, a nota na Etapa 2 não será considerada.

7.7.6 Ao término do processo seletivo, as vagas serão distribuídas entre as categorias de demandas de acordo com a classificação dos candidatos. Desse modo, após definida a média final, as vagas serão distribuídas por ordem de classificação no processo seletivo, entre os candidatos inscritos em cada demanda.

7.7.7. Candidatos(as) às vagas específicas de ações afirmativas e da inclusão e acessibilidade, que forem classificados(as) dentro do número de vagas da ampla concorrência, não ocuparão as vagas especificadas, dando lugar ao próximo(a) candidato(a) classificado em ordem decrescente de nota final no processo seletivo entre os(as) candidatos(as) auto-declarados(as) negras ou indígenas ou com deficiência, transtorno do espectro autista ou outras necessidades específicas.

7.7.8. Caso não haja candidatos(as) aprovados(as) para as modalidades de vagas destinadas a servidores da UFRN e a ações afirmativas e de inclusão e acessibilidade, estas vagas serão disponibilizadas para preenchimento por candidatos(as) aprovados(as) na demanda aberta de ampla concorrência.

## **VIII. DA APLICAÇÃO DA PROVA DE CONHECIMENTOS ESPECÍFICOS**

8.1. A prova de conhecimentos específicos, de natureza objetiva, será aplicada no dia 04 de novembro de 2022, no município de Natal/RN, no *Campus* Central da UFRN, às 14h.

8.1.1. A prova será composta de 40 (quarenta) questões de múltipla escolha, com apenas uma resposta correta.

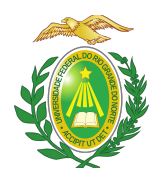

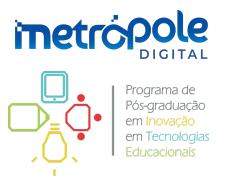

8.1.2. A prova terá 4 (quatro) horas de duração, exceção feita ao(a) candidato(a) cuja solicitação tenha sido atendida de acordo com o item 5.13 deste Edital, que terá tempo adicional de 1 (uma) hora para realização da prova.

8.1.3. O(A) candidato(a) deverá responder a prova e preencher a Folha de Respostas no tempo estabelecido no item 8.1.2.

8.1.4. O local de aplicação da prova será divulgado, no momento oportuno, na área do(a) candidato(a) na página eletrônica do Processo de Seleção por meio do SIGAA ([sigaa.ufrn.br/sigaa/public/processo\\_seletivo/lista.jsf?nivel=S&aba=p-stricto](http://www.sigaa.ufrn.br/sigaa/public/processo_seletivo/lista.jsf?nivel=S&aba=p-stricto)) e na página web do PPgITTE ([posgraduacao.ufrn.br/ppgite](http://www.posgraduacao.ufrn.br/ppgite)).

8.2. O acesso ao local de realização da prova ocorrerá das 13h às 14h (horário oficial local).

8.2.1. É recomendado ao(à) candidato(a) comparecer ao local de realização das provas 30 minutos antes do horário estabelecido para o fechamento das portas.

8.2.2. O(A) candidato(a) que chegar após às 14h não terá acesso ao local de realização da prova e estará eliminado(a) do Processo de Seleção.

8.2.3. É de responsabilidade exclusiva do(a) candidato(a), a identificação no local de realização das provas.

8.3. Para ter acesso à sala de provas, o(a) candidato(a) deverá apresentar o original do mesmo documento de identificação com foto utilizado na solicitação de inscrição.

8.3.1. Caso o(a) candidato(a) esteja impossibilitado de apresentar, no dia de realização das provas, documento de identificação original, por motivo de perda, roubo ou furto, deverá apresentar documento que ateste o registro da ocorrência em órgão policial, expedido há, no máximo, noventa dias.

8.4. O(A) candidato(a) deverá levar caneta esferográfica de tinta na cor preta ou azul.

8.5. Na Folha de Respostas, constarão, entre outras informações, o nome do(a) candidato(a), seu número de inscrição, o número do seu documento de identificação e/ou CPF, devendo o(a) candidato(a) verificar se os dados impressos estão corretos e, constatando algum erro, deverá comunicá-lo imediatamente ao fiscal de sala.

8.5.1. Serão de inteira responsabilidade do(a) candidato(a) os prejuízos advindos do preenchimento indevido da Folha de Respostas.

8.5.2. Serão consideradas marcações indevidas as que estiverem em desacordo com este Edital ou com as instruções contidas na Folha de Respostas.

8.5.3. O(A) candidato(a) deverá assinar a Folha de Respostas no espaço apropriado e manuseá-la sem que seja rasurada, dobrada ou amassada, pois ela não será substituída por esses motivos.

8.5.4. Não será permitido que as marcações na Folha de Respostas sejam feitas por outra pessoa, salvo em caso de candidato que tenha solicitado condição especial para esse fim, deferida pela Comissão de Seleção.

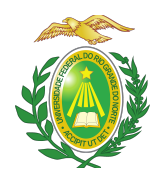

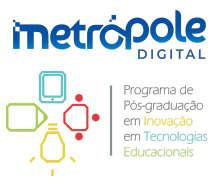

8.5.5. Na Folha de Respostas, o(a) candidato(a) deverá marcar, exclusivamente, a opção que julgar correta para cada questão, seguindo as orientações nela contidas e usando caneta esferográfica de tinta na cor preta ou azul.

8.6. Durante a realização da prova não será permitido ao(à) candidato(a) portar telefone celular, notebook, dicionário, apostila, livros, periódicos ou qualquer outro tipo de material eletrônico ou didático.

8.6.1. Ao entrar na sala de provas, o(a) candidato(a) deverá guardar telefone celular desligado ou quaisquer equipamentos eletrônicos relacionados no item 8.6 também desligados, sob pena de ser eliminado do Processo Seletivo.

8.7. Terá sua prova anulada e estará eliminado do Processo Seletivo o(a) candidato(a) que, durante a sua realização:

a) for surpreendido fornecendo ou recebendo auxílio para a execução da prova;

b) for surpreendido portando um ou mais dos seguintes materiais: telefone celular, notebook, dicionário, apostila, livros, periódicos ou qualquer outro tipo de material eletrônico ou didático, ligado(s) ou não;

c) atentar contra a disciplina ou desacatar a quem quer que esteja investido de autoridade para coordenar, fiscalizar ou orientar a aplicação das provas;

d) recusar-se a entregar o material da prova ao término do tempo estabelecido;

e) afastar-se da sala, a qualquer tempo, sem o acompanhamento de fiscal;

f) ausentar-se da sala, a qualquer tempo, portando Caderno de Prova ou Folha de Respostas;

g) descumprir as instruções contidas no Caderno de Prova ou na Folha de Respostas;

h) perturbar, de qualquer modo, a ordem dos trabalhos durante a realização da prova;

i) utilizar ou tentar utilizar meios fraudulentos ou ilegais para obter aprovação própria ou de terceiros, em qualquer etapa do Processo de Seleção; ou

j) descumprir o estabelecido na capa do Caderno de Prova.

8.8. Não haverá, por qualquer motivo, prorrogação do tempo previsto para aplicação da prova em razão do afastamento de candidato(a) da sala de provas, salvo a situação prevista no subitem 5.12.4.

8.9. Ao retirar-se definitivamente da sala de provas, o(a) candidato(a) deverá entregar ao fiscal o Caderno de Prova e a Folha de Respostas.

8.10. Não serão computadas as questões não assinaladas, questões que contenham mais de uma marcação, emenda ou rasura, ainda que legível.

8.11. No Anexo V deste Edital estão indicadas as referências que podem, entre outras, servir de base para o(a) candidato(a) se preparar para a prova.

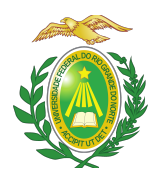

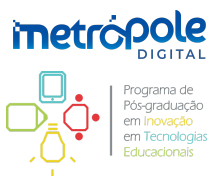

8.12. Caso no período de aplicação das provas ainda esteja vigorando o estado de calamidade pública, decorrente da pandemia pela COVID-19, podem ser observadas normas de biossegurança conforme protocolo específico da UFRN.

### **IX. DA PROPOSTA DE TRABALHO**

9.1. A Proposta de Trabalho deve versar sobre a pretensão do Trabalho de Conclusão de Curso a ser desenvolvido no mestrado profissional.

9.2. A Proposta de Trabalho deve ser uma produção individual do(a) candidato(a), seguindo a estrutura definida no Anexo VI deste Edital e no modelo disponibilizado em: [bit.ly/modelo\\_proposta\\_ppgite.](https://bit.ly/modelo_proposta_ppgite)

9.3. A Proposta de Trabalho deve conter um **máximo de 5 (cinco) páginas A4, além da capa,** contemplando todos os itens da Estrutura da Proposta de Trabalho (Anexo VI ou modelo disponbilizado em: bit.ly/modelo proposta ppgite), com corpo do texto em Times New Roman 12pt, espaçamento 1,5 e títulos em Times New Roman 12pt, em negrito.

9.3.1. Não pode haver identificação nominal do proponente no corpo do texto da Proposta de Trabalho ou em sua capa, caso contrário o(a) candidato(a) será eliminado(a).

9.4. A Proposta de Trabalho será avaliada de acordo com a sua natureza e especificidade, levando-se em consideração:

9.4.1. A relação de pertinência da temática de estudo com a Área de Concentração e as Linhas de Pesquisa do MPITE, considerando, também, a área de pesquisa e os projetos desenvolvidos pelo corpo docente do curso (Anexo XII);

9.4.2. A clareza e a justificativa na escolha de uma temática ou objeto de investigação;

9.4.3. A objetividade no tratamento do problema educacional situado na temática de pesquisa, que deve ser algo real, apresentando claramente as dificuldades do público-alvo que vivencia tal problema no ambiente educacional;

9.4.4. O domínio dos elementos metodológicos para o desenvolvimento da proposta;

9.4.5. O conhecimento das referências bibliográficas e documentais implicadas.

9.5. Serão desclassificadas as Propostas de Trabalho que excederem o limite máximo de páginas definido no item 9.3.

## **X. DO CURRÍCULO LATTES**

10.1. A análise do Currículo Lattes refere-se à formação acadêmica e à experiência profissional do(a) candidato(a), sendo considerados na avaliação os critérios estabelecidos no Anexo VII deste Edital.

## **XI. DA APRESENTAÇÃO DA PROPOSTA DE TRABALHO**

11.1. As apresentações das Propostas de Trabalho serão efetuadas de **13 a 16 de dezembro de 2022** por meio de ambiente online de videoconferência.

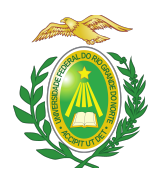

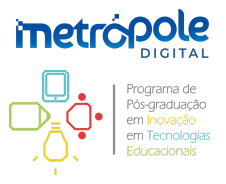

11.1.1. O ambiente online de videoconferência e o cronograma das apresentações serão divulgados na área do(a) candidato(a) na página eletrônica do Processo de Seleção por meio do SIGAA e estará disponível no portal do PPgITE ao final da Etapa 3 do Processo de Seleção.

11.1.2. Cada apresentação deverá ser efetuada oralmente em, no máximo, 10 minutos.

11.1.3. Cada apresentação será seguida de um período de até 10 minutos de arguição pela Comissão de Seleção.

11.1.4. O(A) candidato(a) poderá compartilhar a sua tela para apresentar os materiais que desejar durante a sua apresentação.

11.1.5. A apresentação do(a) candidato(a) será gravada.

11.2. O acesso ao ambiente de videoconferência para realização da apresentação seguirá o cronograma a ser definido.

11.2.1. A apresentação ocorrerá em formato síncrono, ou seja, ao vivo.

11.2.2. O(A) candidato(a) que não estiver presente no horário previsto para o início da sua apresentação será desclassificado e, portanto, estará eliminado(a) do Processo de Seleção.

11.2.3. O(A) candidato(a) somente poderá entrar na sala virtual de realização das apresentações no horário estabelecido para a sua apresentação.

a) Haverá uma sala virtual de espera em que o(a) candidato(a) deve entrar com antecedência de, pelo menos, 10 minutos antes de sua apresentação. No momento oportuno, o(a) candidato(a) será conduzido à sala de apresentação.

11.2.4. Apenas o(a) candidato(a) será aceito para ingressar na sala de apresentação em sua vez para a arguição pela banca no horário definido.

11.2.5. A comissão de seleção não se responsabilizará por problemas de conexão do(a) candidato(a) durante o tempo de sua sessão de apresentação, podendo ser eliminado(a) do Processo de Seleção, caso não consiga participar.

11.3. A Apresentação da Proposta de Trabalho é o momento de qualificação dos projetos, sendo os(as) candidatos(as) avaliados(as), considerando:

11.3.1. O domínio e criatividade na apresentação da Proposta de Trabalho;

11.3.2. O domínio e clareza dos elementos teórico-metodológicos da Proposta de Trabalho;

11.3.3. O conhecimento atualizado em Tecnologias Educacionais;

11.3.4. A coerência do objeto de estudo com as linhas de pesquisa do PPgITE;

11.3.5. O alinhamento a temas de pesquisa dos membros do corpo docente;

11.3.6. O foco da aplicação da Proposta de Trabalho no campo profissional;

11.3.7. A aderência da Proposta de Trabalho associada a uma instituição educacional.

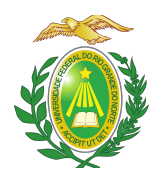

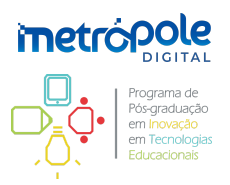

## **XII. DA BANCA DE HETEROIDENTIFICAÇÃO**

12.1 Esta etapa será remota e destinada aos candidatos optantes negros (pretos ou pardos) que foram aprovados até o final da última etapa avaliativa (Etapa 4), seguindo o disposto a seguir:

a) O procedimento de heteroidentificação será realizado por banca composta por membros da Comissão de Verificação da Autodeclaração Étnico-racial institucionalmente designada para processos seletivos e nomeada pela Portaria 545/2021-R, em 08 de abril de 2021;

b) Para os(as) candidatos(as) optantes para os(as) quais a heteroidentificação é destinada, a lista com dia, horário e *link* para realização desta etapa será inserida e divulgada na forma de notícia na área do(a) candidato(a) na página eletrônica do Processo Seletivo por meio do SIGAA ao final do período recursal da etapa anterior à heteroidentificação.

c) A banca de heteroidentificação será realizada conforme os procedimentos e critérios estabelecidos no Anexo X deste Edital, por meio de análise de vídeo enviado pelos(as) candidatos(as) no momento da solicitação de inscrição (orientações no Anexo XI deste Edital).

### **XIII. DOS RESULTADOS E RECURSOS**

13.1. O resultado de cada etapa do Processo de Seleção será divulgado prioritariamente como notícia na área do(a) candidato(a) na página eletrônica do Processo de Seleção por meio do SIGAA [\(sigaa.ufrn.br/sigaa/public/processo\\_seletivo/lista.jsf?nivel=S&aba=p-stricto](http://www.sigaa.ufrn.br/sigaa/public/processo_seletivo/lista.jsf?nivel=S&aba=p-stricto)) e estará disponível no portal do PPgITE [\(posgraduacao.ufrn.br/ppgite\)](https://posgraduacao.ufrn.br/ppgite).

13.2. Ao resultado de cada uma das etapas do Processo de Seleção, caberá recurso devidamente fundamentado, no prazo previsto pelo Edital e registrado no Sistema de Processo Seletivo pelo SIGAA. Na hipotese do recurso não ser analisado e decidido antes da etapa subsequente, fica assegurado ao(à) candidato(a) a sua participação na mesma *sub judice*. Em caso de indeferimento, a participação na(s) etapa(s) subsequente(s) ao recurso interposto será devidamente cancelada.

13.3. Caso o(a) candidato(a) queira interpor recurso, deve ir ao endereço [sigaa.ufrn.br/sigaa/public/home.jsf](https://sigaa.ufrn.br/sigaa/public/home.jsf) e seguir o caminho → *Stricto sensu* → Área do(a) candidato(a). O(A) candidato(a) deve observar que deverá cadastrar uma senha no seu primeiro acesso.

13.4. Na hipótese do recurso não ser analisado e decidido antes da etapa subsequente, fica assegurado ao(a) candidato(a) a participação na mesma *sub judice*. Em caso de indeferimento, a participação na(s) etapa(s) subsequente(s) ao recurso interposto será devidamente cancelada.

13.5. Não serão aceitos pedidos de reconsideração ao recurso, recursos submetidos após a data definida em edital, recursos que não sejam relacionados à etapa corrente do processo seletivo, ou que não sejam encaminhados pelo sistema eletrônico de processo seletivo da UFRN, o SIGAA.

## **XIV. DAS MATRÍCULAS**

14.1. A matrícula dos(as) estudantes selecionados será realizada seguindo as normas e procedimentos específicos da UFRN.

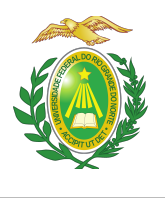

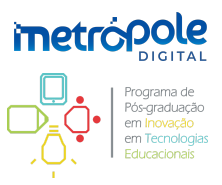

14.2. Para efetivação da matrícula, os(as) candidatos(as) aprovados(as) deverão confirmar interesse nas vagas, e que farão o mestrado no PPgITE, no período de 07 a 17 de março 2023 pelo e-mail [ppgite@imd.ufrn.br](mailto:ppgite@imd.ufrn.br), indicando no assunto "Interesse em Matrícula no PPgITE".

14.2.1. O(A) candidato(a) aprovado(as) ao manifestar interesse na vaga deve anexar à mensagem de e-mail, que comprova seu interesse no curso:

a) cópia autenticada do diploma do curso de graduação ou certificado de colação de grau;

b) comprovante de quitação com a justiça eleitoral (para brasileiros);

c) comprovante de quitação com o serviço militar (para brasileiros do sexo masculino).

14.2.2. O(A) candidato(a) que não confirmar interesse e que fará o curso, não terá sua matrícula efetuada e um suplente será convocado em seu lugar.

14.3. Candidatos(as) aprovados(as) que confirmarem interesse na vaga, terão matrícula gerada e receberão contato da secretaria administrativa do PPgITE e da Coordenação informando o caminho para que se matricular nos componentes curriculares, conforme calendário divulgado pelo Programa de Pós-graduação.

14.3.1. É obrigatória a inscrição em disciplinas no período letivo imediatamente subsequente à matrícula. Não é possível o trancamento de matrícula ou o cancelamento total das disciplinas, nas quais o(a) estudante se inscreveu, no período imediato à aprovação.

14.4. Candidatos(as) selecionados(as), que por quaisquer motivos não se matricularem, terão suas vagas disponibilizadas a candidatos(as) aprovados(as) que estejam em suplência e na sequência de classificação.

14.5. Candidatos(as) aprovados(as) além do número de vagas disponíveis, ficarão em suplência podendo ser convocados caso haja desistência por prazo máximo de 30 dias após o período de matrícula.

14.6. Ao se matricularem como estudantes regulares no curso, os(as) candidatos(as) firmam aceitação da coparticipação dos orientadores e da Universidade nos produtos finais desenvolvidos durante seu mestrado (publicações, propriedade intelectual, softwares, materiais didáticos, processos, startup), segundo o que for admissível pela legislação em vigor no país.

14.7. Candidatos(as) aprovados além do número de vagas disponíveis neste Edital, que não tiverem sido convocados(as), estarão aptos a participar dos Processos de Seleção Simplificados 2023 para estudantes especiais do PPgITE.

## **XV. DAS DISPOSIÇÕES FINAIS**

15.1. Quaisquer alterações nas datas constantes deste Edital serão devidamente divulgadas na área do(a) candidato(a) na página eletrônica do Processo de Seleção por meio do SIGAA [\(sigaa.ufrn.br/sigaa/public/processo\\_seletivo/lista.jsf?nivel=S&aba=p-stricto](http://www.sigaa.ufrn.br/sigaa/public/processo_seletivo/lista.jsf?nivel=S&aba=p-stricto)) e estará disponível no portal do Programa de Pós-graduação em Inovação em Tecnologias Educacionais [\(posgraduacao.ufrn.br/ppgite\)](https://posgraduacao.ufrn.br/ppgite).

15.2. A inscrição do(a) candidato(a) implica aceitação das normas e instruções para o Processo de

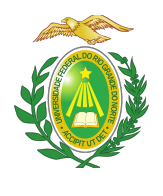

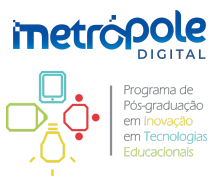

Seleção contidas neste Edital e nos comunicados já emitidos ou que vierem a ser tornados públicos, assim como a efetivação da matrícula por parte do(a) candidato(a) implica aceitação das normas, regulamentos e regimentos da pós-graduação da UFRN e do PPgITE.

15.3. Os casos omissos e as situações não previstas no presente Edital serão analisados pela Comissão de Seleção do PPgITE.

15.4. Quaisquer dúvidas poderão ser esclarecidas diretamente pela coordenação do PPgITE, via o seguinte e-mail: [ppgite@imd.ufrn.br](mailto:ppgite@imd.ufrn.br)

Natal, 15 de [setembro](mailto:ppgite@imd.ufrn.br) de 2022.

**Dennys Leite Maia** Coordenador do PPgITE

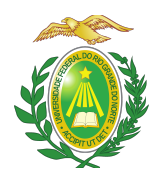

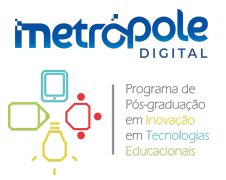

# **ANEXO I – AUTODECLARAÇÃO ÉTNICO-RACIAL, PARA CANDIDATOS NEGROS (PRETOS OU PARDOS)**

DECLARAÇÃO PARA BENEFICIÁRIOS DO CRITÉRIO ÉTNICO-RACIAL

DADOS PESSOAIS (preencher com letra de forma ou digitalmente):

Nome: \_\_\_\_\_\_\_\_\_\_\_\_\_\_\_\_\_\_\_\_\_\_\_\_\_\_\_\_\_\_\_\_\_\_\_\_\_\_\_\_\_\_\_\_\_\_\_\_\_\_\_\_\_\_\_\_\_\_\_\_\_\_\_\_\_\_\_\_\_

Curso: Mestrado Profissional em Inovação em Tecnologias Educacionais (MPITE).

Nível: Pós-graduação *stricto sensu*.

Cidade do curso: Natal/RN.

Eu, selecionado(a) no Processo Seletivo do PPgITE (Edital Nº 006/2021) da UFRN indicado acima, nas vagas reservadas para os beneficiários de ação afirmativa definida pela Lei Nº 12.711/2012 (Lei de Cotas), DECLARO que sou (me considero): ( ) Preto(a) ou ( ) Pardo(a). Caso tenha me autodeclarado preto ou pardo, tenho ciência de que serei submetido(a) ao procedimento de heteroidentificação, que será realizado pela Banca de Heteroidentificação, e estou sujeito(a) à perda da vaga e a sanções penais eventualmente cabíveis em caso de falsa declaração.

 $\frac{1}{\sqrt{1-\frac{1}{2}}}$ ,  $\frac{1}{\sqrt{1-\frac{1}{2}}}$  de 2022.

Assinatura do(a) candidato(a) (conforme documento de identificação)

\_\_\_\_\_\_\_\_\_\_\_\_\_\_\_\_\_\_\_\_\_\_\_\_\_\_\_\_\_\_\_\_\_\_\_\_\_\_\_\_\_

E-mail da CVER: [comissaoetnicoracial@reitoria.ufrn.br](mailto:comissaoetnicoracial@reitoria.ufrn.br)

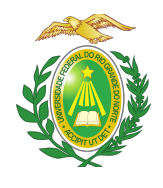

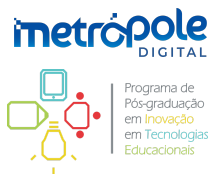

## **ANEXO II – DECLARAÇÃO DE PERTENCIMENTO A COMUNIDADE INDÍGENA**

DADOS PESSOAIS (preencher com letra de forma ou digitalmente): Nome: Curso: Mestrado Profissional em Inovação em Tecnologias Educacionais (MPITE). Nível: Pós-graduação *stricto sensu*. Cidade do curso: Natal/RN. Eu, selecionado(a) no Processo Seletivo do PPgITE (Edital Nº 006/2021) da UFRN indicado acima, nas vagas reservadas para os beneficiários de ação afirmativa definida pela Lei Nº 12.711/2012 (Lei de Cotas), DECLARO que sou indígena da etnia/povo \_\_\_\_\_\_\_\_\_\_\_\_\_\_\_\_\_\_\_\_\_\_\_\_\_\_\_\_\_\_\_\_\_\_\_\_\_\_\_\_\_\_\_ e que ( ) resido em terra indígena ou ( ) resido em área urbana Nome do local ou endereco: Município: \_\_\_\_\_\_\_\_\_\_\_\_\_\_\_\_\_\_\_\_\_\_\_\_\_\_\_\_\_\_ Estado: \_\_\_\_\_\_\_\_\_\_\_\_\_\_\_\_\_\_\_\_\_\_\_\_\_\_\_\_\_ **Atenção:** é obrigatório coletar nos quadros a seguir a assinatura, devidamente identificada, de uma Liderança e duas testemunhas da Comunidade Indígena a qual pertence o(a) candidato(a). \_\_\_\_\_\_\_\_\_\_\_\_\_\_\_\_\_\_\_\_\_\_\_\_\_\_\_\_ Assinatura da liderança \_\_\_\_\_\_\_\_\_\_\_\_\_\_\_\_\_\_\_\_\_\_\_\_\_\_\_\_ Nome legível da liderança \_\_\_\_\_\_\_\_\_\_\_\_\_\_\_\_\_\_\_\_\_\_\_\_\_\_\_\_ Nº da Cédula de Identidade da liderança \_\_\_\_\_\_\_\_\_\_\_\_\_\_\_\_\_\_\_\_\_\_\_\_\_\_\_\_ Assinatura da testemunha 1 \_\_\_\_\_\_\_\_\_\_\_\_\_\_\_\_\_\_\_\_\_\_\_\_\_\_\_\_ Nome legível da testemunha 1 \_\_\_\_\_\_\_\_\_\_\_\_\_\_\_\_\_\_\_\_\_\_\_\_\_\_\_\_ Nº da Cédula de Identidade da testemunha 1 \_\_\_\_\_\_\_\_\_\_\_\_\_\_\_\_\_\_\_\_\_\_\_\_\_\_\_\_ Assinatura da testemunha 2 \_\_\_\_\_\_\_\_\_\_\_\_\_\_\_\_\_\_\_\_\_\_\_\_\_\_\_\_ Nome legível da testemunha 2 \_\_\_\_\_\_\_\_\_\_\_\_\_\_\_\_\_\_\_\_\_\_\_\_\_\_\_\_ Nº da Cédula de Identidade da testemunha 2  $\qquad \qquad \text{de} \qquad \qquad \text{de} \qquad \qquad \text{de} \qquad \qquad \text{de} \qquad \text{de}$ \_\_\_\_\_\_\_\_\_\_\_\_\_\_\_\_\_\_\_\_\_\_\_\_\_\_\_\_\_\_\_\_\_\_\_\_\_\_\_\_\_ Assinatura do(a) candidato(a)

(conforme documento de identificação)

E-mail da CVER: [comissaoetnicoracial@reitoria.ufrn.br](mailto:comissaoetnicoracial@reitoria.ufrn.br)

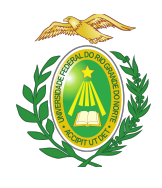

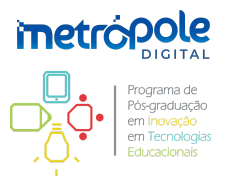

## **ANEXO III – REQUERIMENTO DE ATENDIMENTO ESPECIAL**

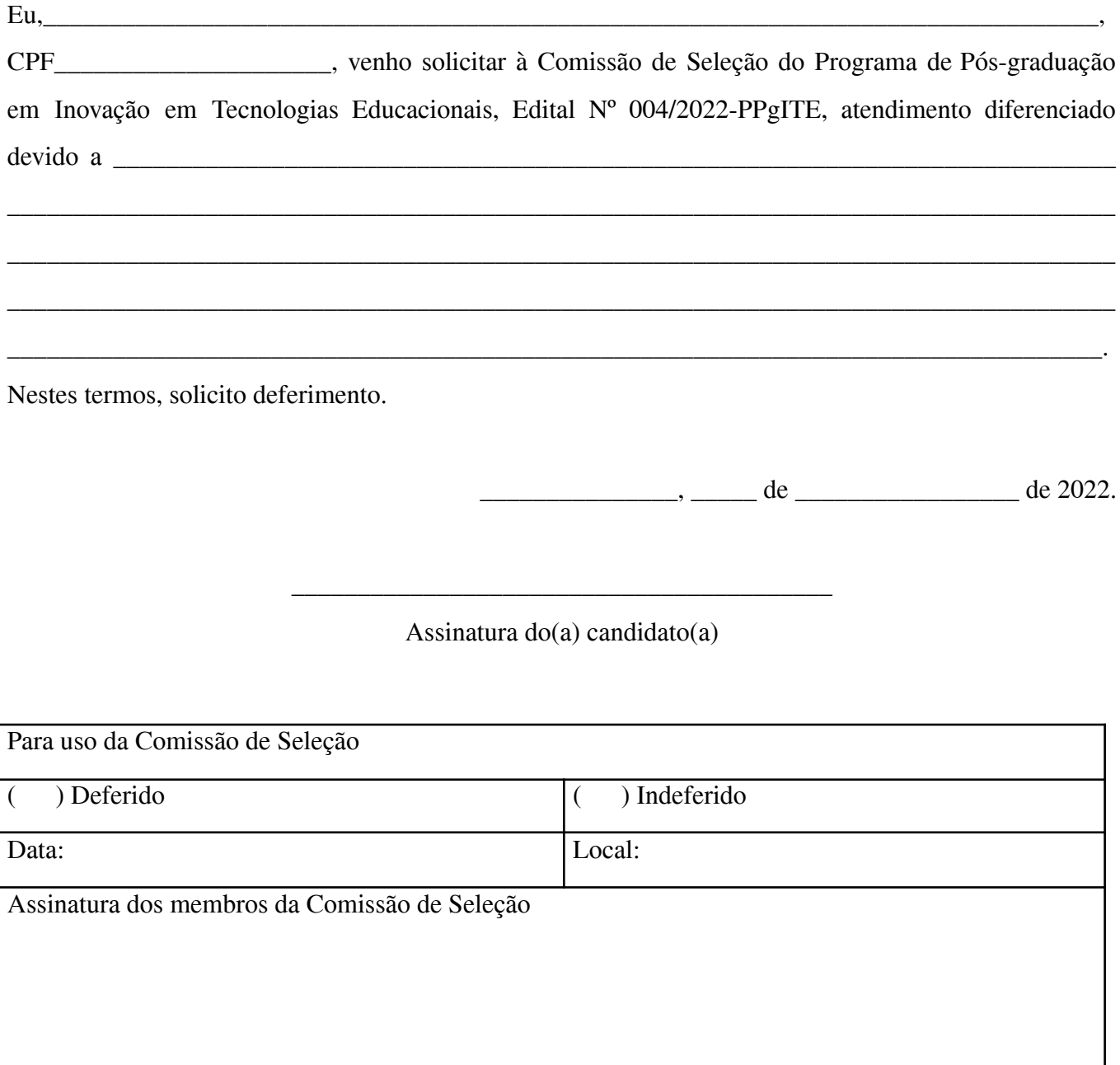

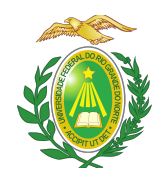

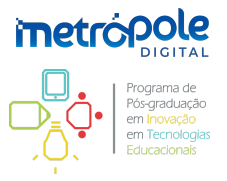

## **ANEXO IV – REQUERIMENTO DE INCLUSÃO E USO DE NOME SOCIAL**

Em conformidade com o Decreto No 8.727, de 28 de abril de 2016, Eu,

CPF\_\_\_\_\_\_\_\_\_\_\_\_\_\_\_\_\_\_\_\_\_, venho solicitar à Comissão de Seleção do Programa de Pós-graduação em Inovação em Tecnologias Educacionais, Edital Nº 006/2021-PPgITE, a inclusão e uso do "nome social"  $\overline{\phantom{a}}$ 

\_\_\_\_\_\_\_\_\_\_\_\_\_\_\_\_\_\_\_\_\_\_\_\_\_\_\_\_\_\_\_\_\_\_\_\_\_\_\_\_\_\_\_\_\_\_\_\_\_\_\_\_\_\_\_\_\_\_\_\_\_\_\_\_\_\_\_\_\_\_\_\_\_\_\_\_\_\_\_\_\_\_\_,

\_\_\_\_\_\_\_\_\_\_\_\_\_\_\_\_\_\_\_\_\_\_\_\_\_\_\_\_\_\_\_\_\_\_\_\_\_\_\_\_\_\_\_\_\_\_\_\_\_\_\_\_\_\_\_\_\_\_\_. Informo ainda que ao assinar

este requerimento declaro sua expressa concordância em relação ao enquadramento de minha situação. Nestes termos, solicito deferimento.

 $\frac{1}{2}$  de  $\frac{1}{2}$  de  $\frac{1}{2}$  de 2022.

Assinatura do(a) candidato(a)

\_\_\_\_\_\_\_\_\_\_\_\_\_\_\_\_\_\_\_\_\_\_\_\_\_\_\_\_\_\_\_\_\_\_\_\_\_\_\_\_\_

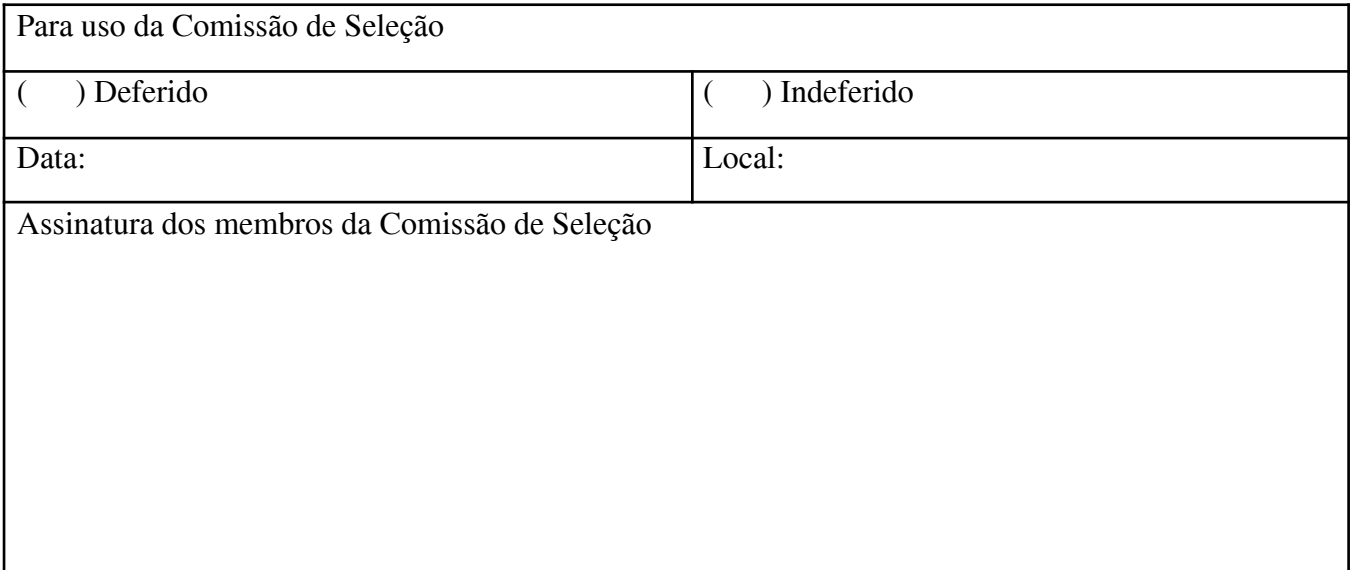

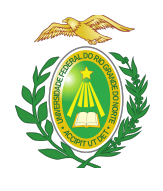

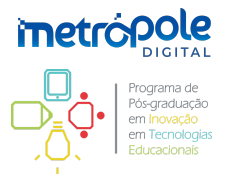

#### **ANEXO V – PROGRAMA E BIBLIOGRAFIA SUGERIDA PARA A PROVA DE CONHECIMENTOS (Etapa 2)**

1. Programa

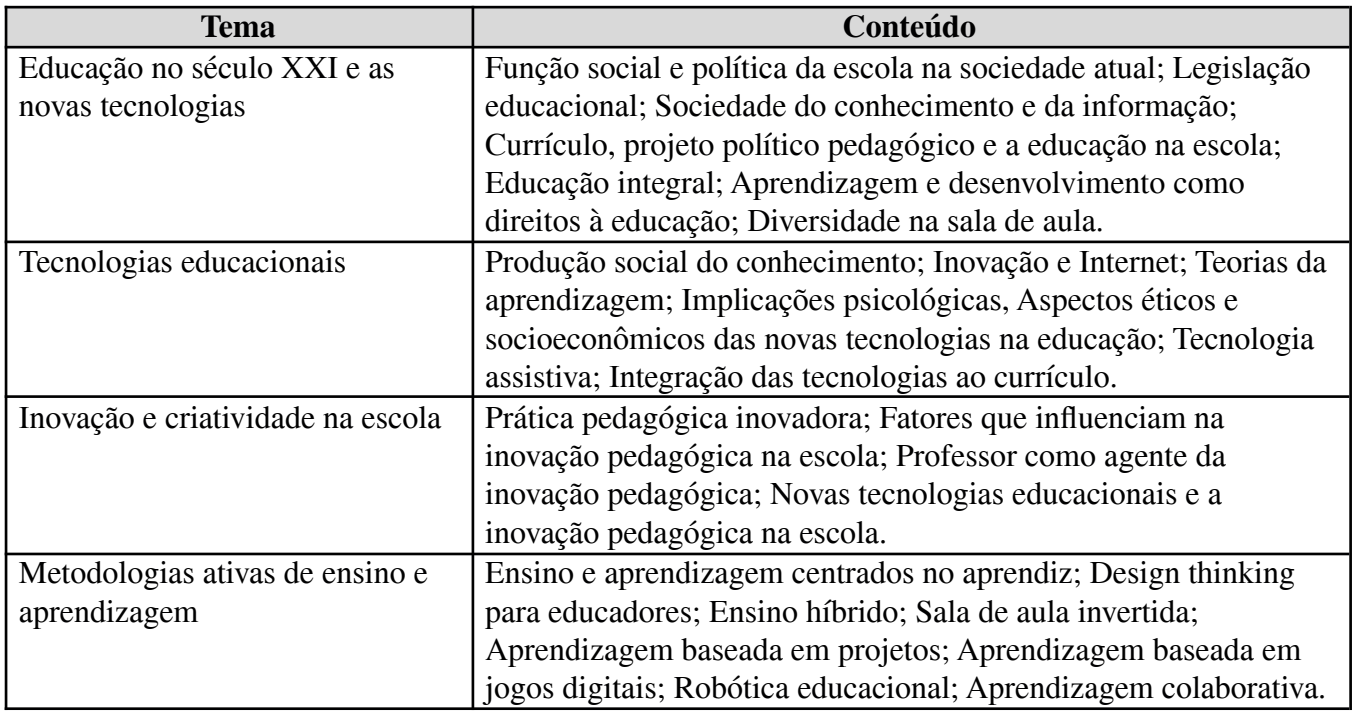

## 2. Bibliografia sugerida

- BORGES, J.; DIAS, A.; OLIVEIRA, J. Deficiências e Tecnologia Assistiva: conceitos e aplicações. In: PIMENTEL, M.; SAMPAIO, F.; SANTOS, E. (Orgs.). **Informática na Educação:** ambientes de aprendizagem, objetos de aprendizagem e empreendedorismo. Porto Alegre: Sociedade Brasileira de Computação, 2021. (Série Informática na Educação CEIE-SBC). Disponível em: <ieducacao.ceie-br.org/tecnologiaassistiva>
- BRUNO, A.; HESSEL, A.; PESCE, L. Paradigmas, concepções e abordagens nos processos contemporâneos de educação e de formação. In: PIMENTEL, M.; SAMPAIO, F.; SANTOS, E. (Orgs.). **Informática na Educação:** ambientes de aprendizagem, objetos de aprendizagem e empreendedorismo. Porto Alegre: Sociedade Brasileira de Computação, 2021. (Série Informática na Educação). Disponível em: <ieducacao.ceie-br.org/paradigmas-concepcoes-abordagens>
- CAFEZEIRO, I.; MARQUES, I.; GONÇALVES, F.; CUKIERMAN, H. Informática é Sociedade. In: PIMENTEL, M.; SAMPAIO, F.; SANTOS, E. (Orgs.). **Informática na Educação:** ambientes de aprendizagem, objetos de aprendizagem e empreendedorismo. Porto Alegre: Sociedade Brasileira de Computação, 2021. (Série Informática na Educação) Disponível em: <ieducacao.ceie-br.org/informatica-sociedade>
- CAMPOS, G.; HEINSFELD, B. Políticas públicas e educação a distância no Brasil: de onde

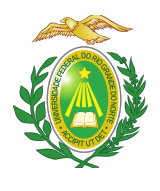

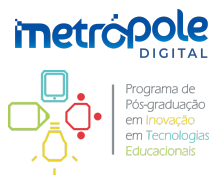

viemos e para onde caminhamos. In: PIMENTEL, M.; SAMPAIO, F.; SANTOS, E. (Orgs.). **Informática na Educação:** ambientes de aprendizagem, objetos de aprendizagem e empreendedorismo. Porto Alegre: Sociedade Brasileira de Computação, 2021. (Série Informática na Educação CEIE-SBC). Disponível em: <ieducacao.ceie-br.org/politicaspublicasead>

- ELIA, M. A História da Informática na Educação no Brasil: uma narrativa em construção. In: PIMENTEL, M.; SAMPAIO, F.; SANTOS, E. (Orgs.). **Informática na Educação:** ambientes de aprendizagem, objetos de aprendizagem e empreendedorismo. Porto Alegre: Sociedade Brasileira de Computação, 2021. (Série Informática na Educação CEIE-SBC). Disponível em: <ieducacao.ceie-br.org/historiainformaticaeducacao>
- GIRAFFA, L.; MARTINS, C.; MODELSKI, D. Formação Docente em tempos de cibercultura: que tal educar em vez de apenas ensinar? In: PIMENTEL, M.; SAMPAIO, F.; SANTOS, E. (Orgs.). **Informática na Educação:** ambientes de aprendizagem, objetos de aprendizagem e empreendedorismo. Porto Alegre: Sociedade Brasileira de Computação, 2021. (Série Informática na Educação CEIE-SBC). Disponível em: <ieducacao.ceie-br.org/formacaodocente>
- TEIXEIRA, A.; GIARETTA, M.; FOLLE, D. Lugar de programação de computadores é na Escola! In: PIMENTEL, M.; SAMPAIO, F.; SANTOS, E. (Orgs.). **Informática na Educação:** ambientes de aprendizagem, objetos de aprendizagem e empreendedorismo. Porto Alegre: Sociedade Brasileira de Computação, 2021. (Série Informática na Educação) Disponível em: <ieducacao.ceie-br.org/programacao-na-escola>
- INSTITUTO EDUCADIGITAL: **Design Thinking para Educadores.** IDEO, 2010. Disponível em <[http://www.dtparaeducadores.org.br/>](http://www.dtparaeducadores.org.br/).

**Obs.**: Essas referências são apenas **sugestões** de leitura, dentre outras possíveis com relação aos mesmos temas. É de responsabilidade do(a) candidato(a) localizar o material e consultá-lo. O PPgITE não disponibiliza textos para consulta durante o período do Processo de Seleção.

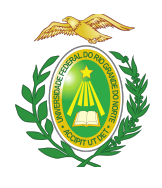

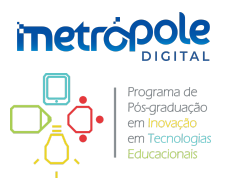

### **ANEXO VI – ESTRUTURA DA PROPOSTA DE TRABALHO (Etapa 3)**

A Proposta de Trabalho deve ser orientada para o campo da Inovação em Tecnologias Educacionais, segundo uma das linhas de pesquisas que seguem as seguintes modalidades:

a) Projeto de desenvolvimento, fundamentado teoricamente, com suporte em metodologias do campo da pesquisa aplicada e ênfase nas dimensões técnicas e tecnológicas, e indicação do potencial de aplicabilidade e de inovação em produtos, processos ou serviços de natureza educacional;

b) Proposta de ação ou intervenção, fundamentada teoricamente, com explicitação de abordagem metodológica do campo da pesquisa aplicada e contendo sugestões ou propositivas de experimentos ou atividades práticas indicativas do potencial de aplicabilidade e impacto educacional.

Em quaisquer dos casos, a estrutura do documento deve indicar uma **linha de pesquisa**, um **título**, uma **área temática** relacionada aos professores do **corpo docente** (ver Anexo XI deste Edital) e contemplar os seguintes itens:

1. **Problemática**: Delimitar problemática, que deve ser algo real, apresentando claramente as dificuldades do público-alvo que vivencia um problema no ambiente educacional;

2. **Justificativa**: Apresentar as razões que levaram à escolha da temática e do objeto da Proposta de Trabalho, os desafios enfrentados, a relevância e os impactos no âmbito educacional e social, estabelecendo relações com a literatura existente e com a sua experiência profissional ou como poderá atuar profissionalmente;

3. **Questão de pesquisa**: Apresentar a pergunta a ser respondida a fim de gerar evidências para a resolução do problema delimitado;

4. **Objetivos (geral e específicos)**: Descrever o objetivo geral da proposta, bem como os objetivos específicos;

5. **Aspectos gerais do trabalho**: Apresentar aspectos gerais que caracterizam a temática e a proposta de trabalho, contemplando:

5.1. Pressupostos metodológicos;

5.2. Delimitação do campo de execução ou lócus de desenvolvimento do trabalho;

5.3. Sujeitos (participantes) ou beneficiários (não deve conter o nome do proponente ou de seu provável futuro orientador);

5.4. Produto(s) a ser(em) desenvolvido(s) e resultados esperados (além do documento da dissertação, o trabalho deverá visar desenvolver pelo menos um produto técnico ou tecnológico, conforme a lista de produtos indicados<br>na Tabela 3 (pág.19-20) do relatório do grupo de trabalho da CAPES: na Tabela 3 (pág.19-20) do relatório do grupo de trabalho da CAPES: <https://www.gov.br/capes/pt-br/centrais-de-conteudo/10062019-producao-tecnica-pdf>);

6. **Cronograma de execução**: Apresentar as etapas, períodos, procedimentos e instrumentos;

7. **Referências**: Apresentar os trabalhos mencionados na proposta de trabalho, de acordo com as normas da ABNT.

**Obs.**: O documento deve conter capa, não contabilizada no máximo de páginas, com título, linha de pesquisa, área temática e, opcionalmente, sugestão de três possíveis professores-orientadores (conforme Anexo XII), **mas sem qualquer identificação nominal do(a) candidato(a), apenas o CPF**.

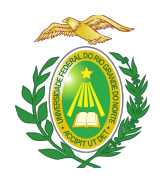

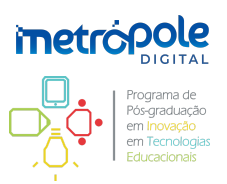

٦

## **ANEXO VII – FORMULÁRIO DE AVALIAÇÃO DO CURRÍCULO LATTES (Etapa 3)**

Obs: o(a) candidato(a) é responsável pelo preenchimento deste formulário, devendo obrigatoriamente anexá-lo no momento da sua inscrição online e comprovar a sua pontuação.

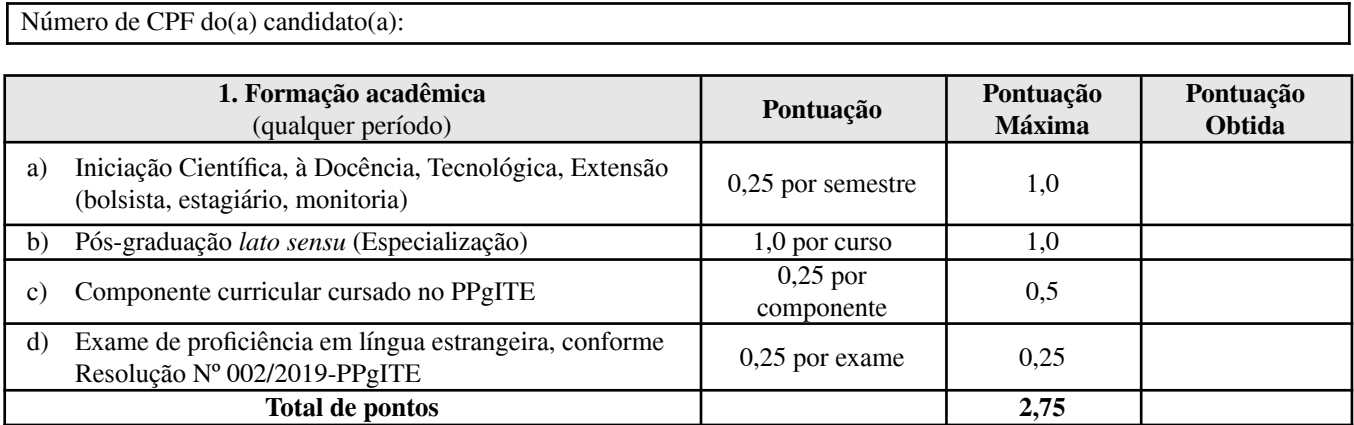

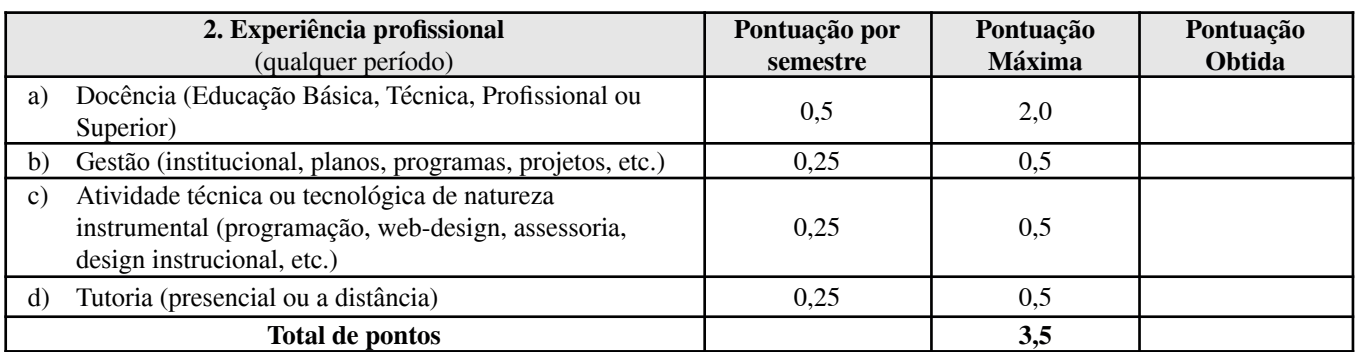

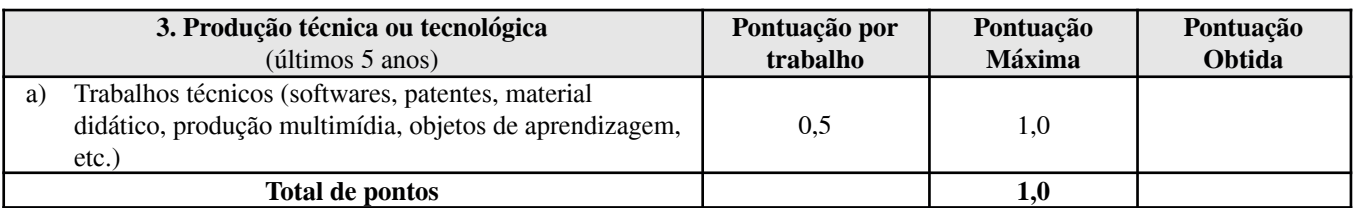

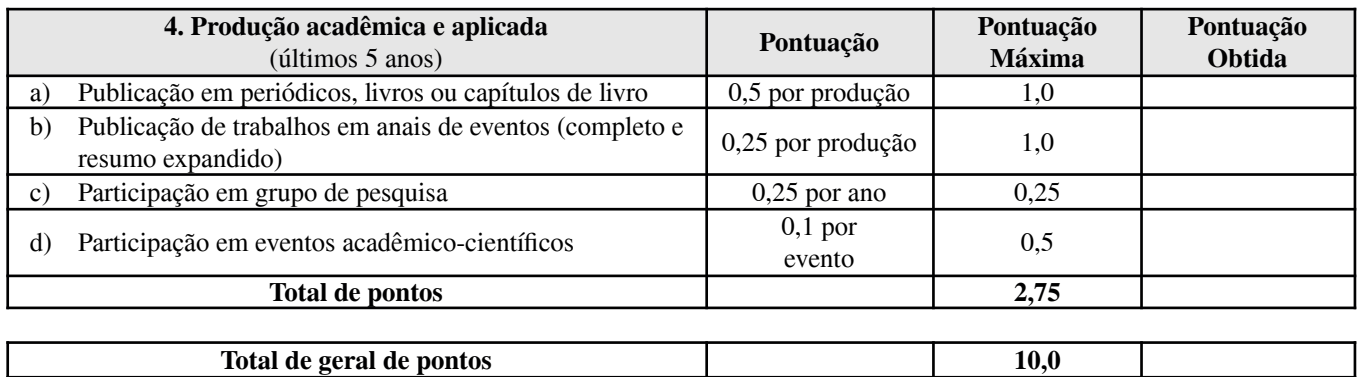

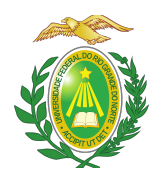

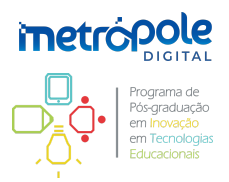

# **ANEXO VIII – FORMULÁRIO DE AVALIAÇÃO DA PROPOSTA DE TRABALHO (Etapa 3)**

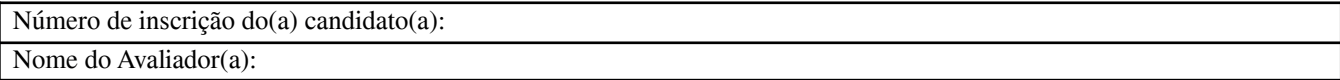

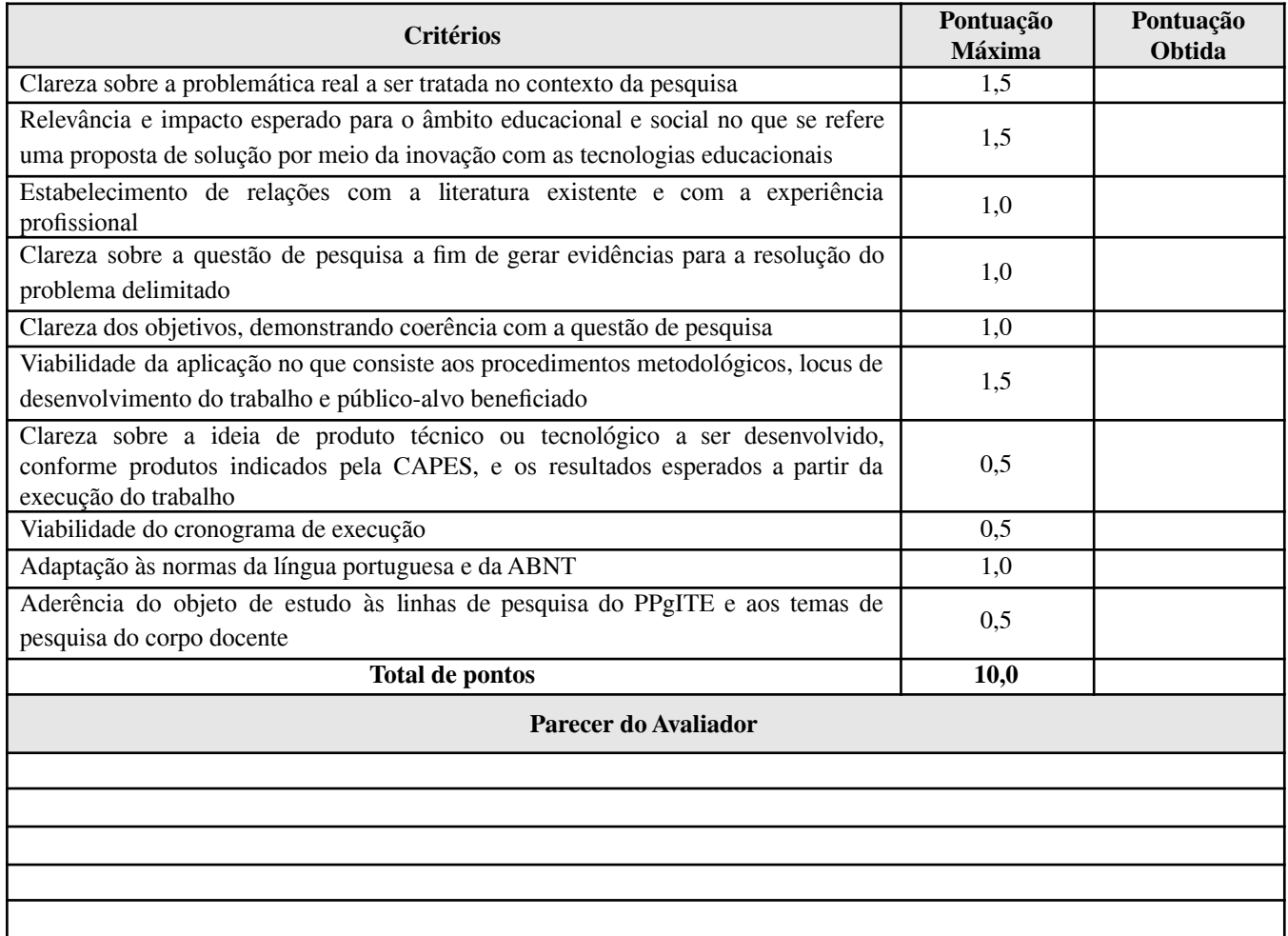

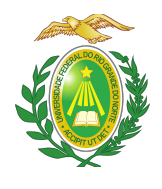

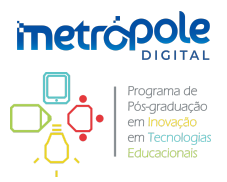

### **ANEXO IX – FORMULÁRIO DE AVALIAÇÃO DA APRESENTAÇÃO DA PROPOSTA DE TRABALHO (Etapa 4)**

Número de inscrição do(a) candidato(a): Nome do Avaliador(a):

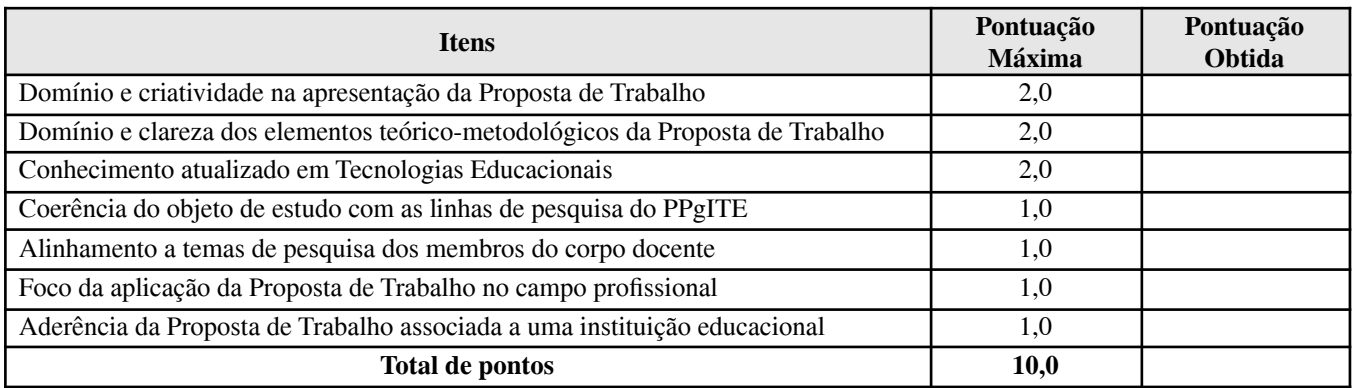

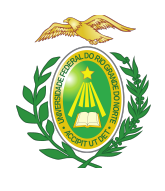

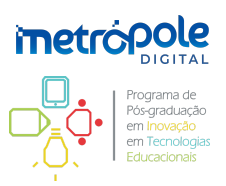

## **ANEXO X – POLÍTICA DE AÇÕES AFIRMATIVAS: ORIENTAÇÕES AOS CANDIDATOS**

#### PROCEDIMENTO DE HETEROIDENTIFICAÇÃO

Serão convocados(as) para o procedimento de heteroidentificação pela Comissão de Verificação Étnico-racial instituída pela Resolução Nº 047/2020 – CONSEPE, de 08 de setembro de 2020. A convocação será publicada em documento PDF na área do(a) candidato(a) pelo sistema eletrônico de processos seletivos da UFRN por meio do SIGAA. Na convocação do(a) candidato(a) constará seu número de inscrição ou CPF, a data, local e horário em que este deverá se apresentar para realização do procedimento, em sessão pública, uma vez que é obrigatória a presença do(a) candidato(a). Não haverá nova convocação para a avaliação de que trata o item anterior, seja qual for o motivo alegado para justificar o atraso ou a ausência do(a) candidato(a) inscrito como pessoa negra. Aquele que não comparecer na data e no local especificado na convocação, não poderá concorrer às vagas de ações afirmativas.

Para pessoas negras (pretas e pardas) o procedimento das bancas de heteroidentificação ocorrerá em ambiente reservado pelo PPgITE com equipamento de filmagem, em um momento anterior a divulgação do resultado final, a fim de confirmar a autodeclaração destas, de acordo com o procedimento disposto no Capítulo I da Resolução Nº 047/2020 – CONSEPE. Para quilombolas e indígenas o procedimento dar-se-á pela validação dos documentos de pertencimento étnicos (RANI, Fundação Palmares, INCRA ou Declaração de vínculo com a comunidade étnica).

Os documentos de autodeclaração enviados no momento da solicitação de inscrição no processo seletivo deverão ser repassados à Comissão de Verificação Étnico-racial (CVER) da UFRN para compor os procedimentos de análises das bancas de heteroidentificação. A autodeclaração será acompanhada de mecanismos específicos de comprovação desta, na tentativa de coibir fraudes no processo, conforme a conforme a Resolução nº 047/2020 – CONSEPE, que instituiu a Comissão de Verificação de Cotas Étnicos Raciais da UFRN, responsável por organizar as bancas de heteroidentificação. Cada banca de heteroidentificação é composta por três membros, respeitando-se, sempre que possível, a diversidade de gênero e cor/raça e o cargo de ocupação na UFRN (discente, docente e técnico).

O procedimento de heteroidentificação será filmado e sua gravação poderá ser utilizada na análise de eventuais recursos interpostos pelos candidatos. o(a) candidato(a) que recusar a realização da gravação do procedimento para fins de heteroidentificação será eliminado do Processo Seletivo, dispensada a convocação suplementar de candidatos não habilitados.

Para o procedimento das bancas de heteroidentificação, o(a) candidato(a) deve comparecer ao local indicado com:

- I. O documento de identificação utilizado;
- II. Sem maquiagem;
- III. Sem adereços: óculos escuros, boné, lenço ou outros que possam cobrir rosto, cabelos e pescoço;

A avaliação realizada pela Comissão de Verificação Étnico-racial considerará, exclusivamente, os aspectos fenotípicos, marcados pelos traços relativos à cor da pele (preta ou parda) e aos aspectos faciais predominantes como lábios, nariz e textura do cabelo, que, combinados ou não, permitirão confirmar a autodeclaração. Não será considerado o fator genotípico do(a) candidato(a) ou fenotípico dos parentes, para aferição da condição autodeclarada pelo(a) candidato(a), conforme Art. 3º da Resolução Nº

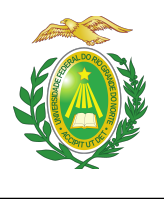

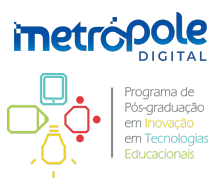

047/2020-‐CONSEPE, de 08 de setembro de 2020.

O(A) candidato(a) que possuir autodeclaração de negro homologada por banca de heteroidentificação nos 5 (cinco) anos anteriores ao Processo Seletivo a que está concorrendo, no âmbito da UFRN, poderá reapresentar o parecer emitido pela referida banca, conforme § 3º, Art. 3º da Resolução Nº 047/2020-CONSEPE, de 08 de setembro de 2020.

O parecer relativo à condição racial do(a) candidato(a) será proferido pela Comissão de Verificação Étnico-racial, assim que concluída a avaliação.

Será disponibilizado acesso a terceiros das imagens dos candidatos desde que realizadas por meio de requerimento à Comissão de Verificação Étnico-racial, sem prejuízo de eventual responsabilização por divulgação não autorizada.

Será nomeada uma Comissão Recursal, com membros diferentes da Comissão de Verificação Étnico-racial, para a finalidade de julgamento dos recursos que vierem a ser interpostos. Em suas decisões, a Comissão Recursal deverá considerar a gravação do procedimento para fins de heteroidentificação, o parecer emitido pela CVER e o conteúdo do recurso elaborado pelo(a) candidato(a). Não caberá recurso das decisões da Comissão Recursal.

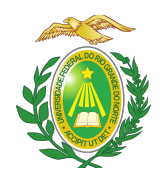

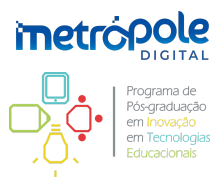

## **ANEXO XI – RECOMENDAÇÕES PARA GRAVAR VÍDEO PARA PROCEDIMENTO DE HETEROIDENTIFICAÇÃO**

Em caso de situações excepcionais de segurança sanitária em que não seja possível realizar o procedimento presencialmente, o procedimento de heteroidentificação poderá ser realizado remotamente.

Para tanto, no ato da solicitação de inscrição o(a) candidato(a) deverá enviar um vídeo recente, apresentando o documento de identificação (documento oficial de identificação com foto) frente e verso, e dizer a frase indicada: **"Eu,** [dizer o nome completo] **inscrito(a) no Processo Seletivo do PPgITE da UFRN, me autodeclaro** [dizer a opção: Preto ou Pardo]**".**

A Comissão de Verificação de Cotas Étnico-Raciais recomenda aos candidatos e candidatas a estrita observância dos seguintes aspectos obrigatórios para gravação. O vídeo deverá ser gravado na **posição horizontal** com segue abaixo:

I. Com posicionamento que possibilite a visualização do(a) candidato(a), enquadrando todo o rosto até a altura do peito;

II. Posições que devem ser apresentada no vídeo

a) Perfil Frontal

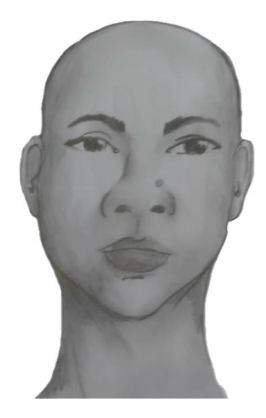

b) Perfil Direito

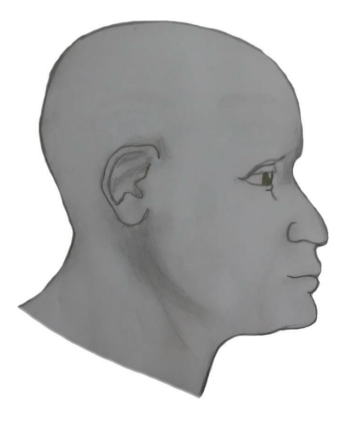

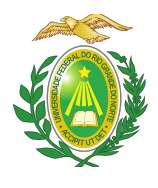

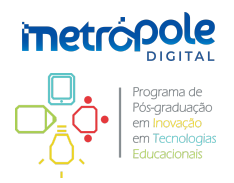

c) Perfil Esquerdo

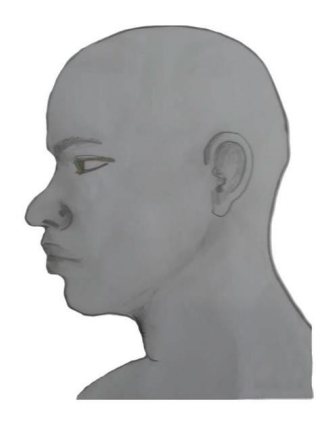

d) Perfil Frontal, apresentando a palma da mão direita

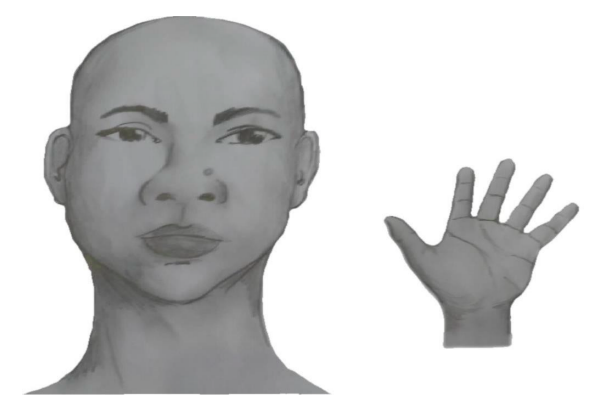

e) Perfil Frontal, apresentando a palma da mão esquerda

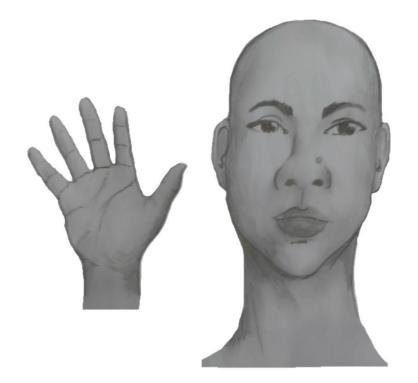

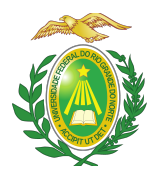

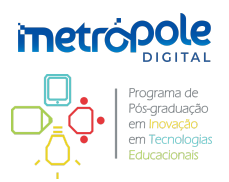

f) Perfil frontal, apresentando costado da mão direita

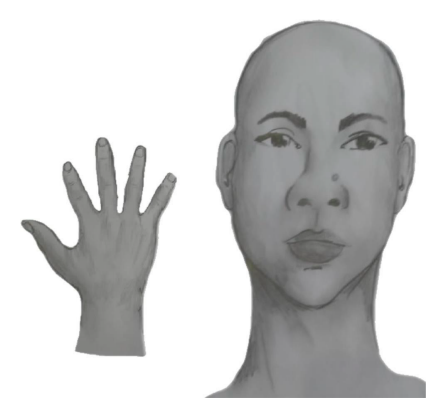

g) Perfil frontal, apresentando costado da mão esquerda

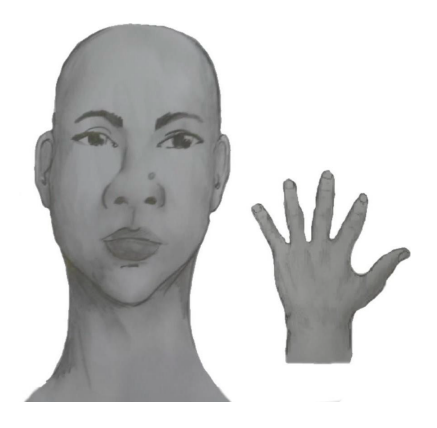

III. Após demonstrações das posições, o(a) candidato(a) ou candidata deve apresentar o documento oficial de identificação utilizado (frente e verso) e realizar a autodeclaração: **"Eu,** [dizer o nome completo] **inscrito(a) no Processo Seletivo do PPgITE da UFRN, me autodeclaro** [dizer a opção: Preto ou Pardo]**".**

IV. O vídeo deve apresentar boa iluminação. Não sendo permitido o uso de luz artificial de modo a interferir no resultado final das imagens e gravações;

V. A captação da imagem deve ser realizada em fundo branco ou fundo claro e monocromático;

VI. Não se apresentar com maquiagem, adereços: óculos escuros, boné, lenço ou outros que possam cobrir rosto, cabelos e pescoço;

VII. Não utilizar na gravação qualquer programa, aplicativo ou recurso para editar as imagens ou vídeo, tais como uso filtros etc., para modificar as imagens ou vídeo captados;

VIII. O vídeo deve apresentar boa resolução em um dos seguintes formatos do arquivo: **.mp4, .avi, .mjpeg, .wmv, .flv ou .mov**; e com tamanho máximo do arquivo de 5MB.

IX. Recomenda-se que o(a) candidato(a) ou candidata utilize roupa branca ou tons claros para gravação.

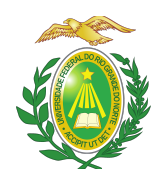

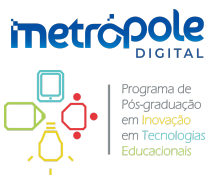

# **ANEXO XII - SOLICITAÇÃO DE RECURSO DE BANCA DE HETEROIDENTIFICAÇÃO**

DADOS PESSOAIS (PREENCHER COM LETRA DE FORMA):

Nome:

CPF:

Curso: Mestrado Profissional em Inovação em Tecnologias Educacionais Grau: ( ) Bacharelado ( ) Licenciatura ( ) Tecnólogo (X) Programa de Pós-Graduação Cidade do curso: Natal/RN

Eu, selecionado(a) no Processo Seletivo referente ao Edital Nº 004/2022-PPgITE da UFRN indicado acima, nas vagas reservadas para os beneficiários de ação afirmativa definida pela Lei nº 12.711/2012 (Lei de Cotas), SOLICITO a análise da Banca Recursal, tendo em vista que minha autodeclaração não foi homologada pelo motivo a seguir:

I. Não atende aos critérios fenotípicos (cor de pele, características da face e textura do cabelo) para homologação da autodeclaração de pretos e pardos.

 $\frac{1}{2}$  , \_\_\_\_\_\_ de \_\_\_\_\_\_\_\_\_\_\_\_\_\_\_\_\_\_\_\_\_\_\_ de 202\_\_.

Assinatura do(a) candidato(a) (conforme documento de identificação)

\_\_\_\_\_\_\_\_\_\_\_\_\_\_\_\_\_\_\_\_\_\_\_\_\_\_\_\_\_\_\_\_\_\_\_\_\_\_\_\_\_

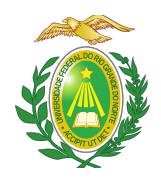

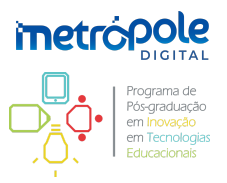

## **ANEXO XII – CORPO DOCENTE DO PPGITE DISPONÍVEL PARA ORIENTAÇÃO EM 2023**

- **Adja Ferreira de Andrade** (IMD/UFRN)
- **Akynara Aglaé Rodrigues Santos da Silva Burlamaqui** (DCETH/UFERSA)
- **Apuena Vieira Gomes** (IMD/UFRN)
- **Aquiles Medeiros Filgueira Burlamaqui** (ECT/UFRN)
- **Arlete dos Santos Petry** (DEART/CCHLA/UFRN)
- **Bruno Santana da Silva** (IMD/UFRN)
- **Célia Maria de Araújo** (DPEC/UFRN)
- **Charles Andryê Galvão Madeira** (IMD/UFRN)
- **Dennys Leite Maia** (IMD/UFRN)
- **Flávia Roldan Viana** (DPEC/CE/UFRN)
- **Isabel Dillmann Nunes** (IMD/UFRN)
- **Ismenia Blavatsky de Magalhães** (IMD/UFRN)
- **Izabel Augusta Hazin Pires** (DEPSI/CCHLA/UFRN)
- **José Guilherme da Silva Santa Rosa** (DDGN/UFRN)
- **Kleber Tavares Fernandes** (DCETI/UFERSA)
- **Lucélio Dantas de Aquino** (IMD/UFRN)
- **Maria Cristina Leandro de Paiva** (DFPE/CE/UFRN)
- **Max Leandro de Araújo Brito** (FELCS/UFRN)
- **Sandro da Silva Cordeiro** (NEI/UFRN)
- **Selma Alas Martins** (UFRN)

**Obs.**: Para informações sobre áreas temáticas e interesses de pesquisa dos professores, recomenda-se consultar os currículos na Plataforma Lattes, bem como perfil público docente disponibilizado pelo SIGAA da UFRN. Na página do PPgITE, na seção – Corpo Docente – alguns desses links estão disponíveis.